Cursul 1: Introducere

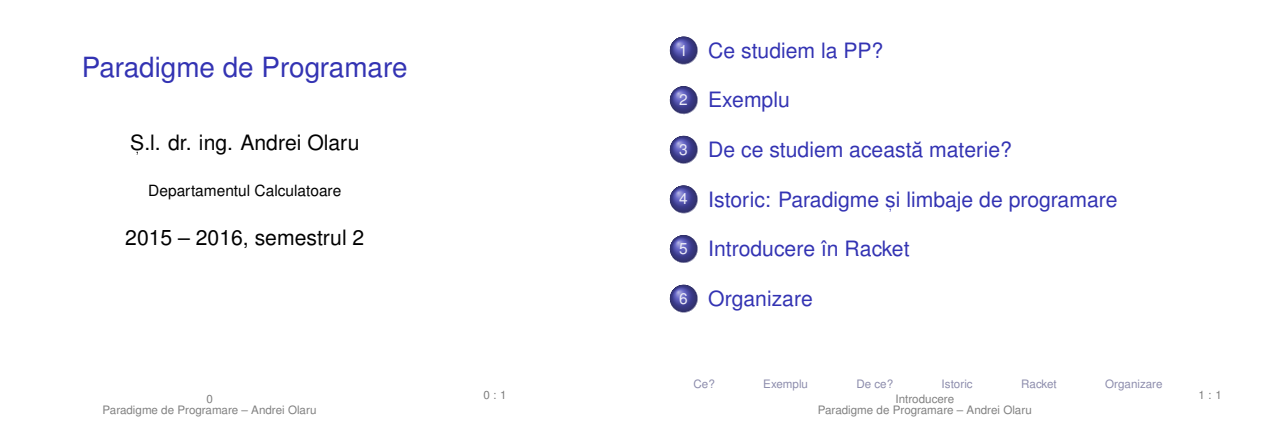

#### BlooP and FlooP and GlooP

[http://abstrusegoose.com/503]

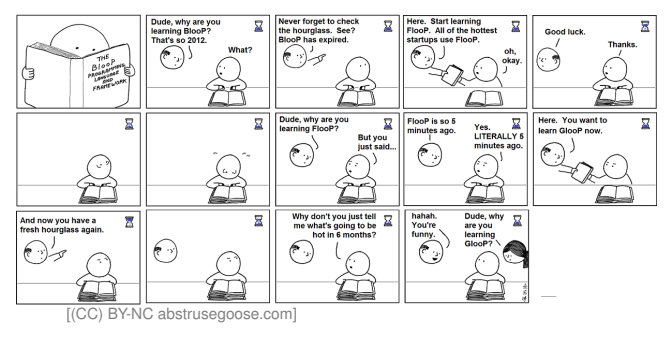

#### Ce? Exemplu De ce? Istoric Racket Organizare Introducere Paradigme de Programare – Andrei Olaru  $1 \cdot 2$

#### Elemente pe care le vom studia <sup>λ</sup>**P**.**<sup>P</sup>**

- $\bullet$  Paradigma funcțională și paradigma logică, paradigme de tip declarativ, în contrast cu paradigma imperativă.
- Racket: introducere în programare functională
- $\bullet$  Calculul  $\lambda$  ca bază teoretică a paradigmei functionale
- · Racket: întârzierea evaluării și fluxuri
- · Haskell: programare funcțională cu o sintaxă avansată
- · Haskell: evaluare lenesă și fluxuri
- · Haskell: tipuri, sinteză de tip, si clase
- · Prolog: programare logică
- LPOI ca bază pentru programarea logică
- · Prolog: strategii pentru controlul executiei
- Algorimi Markov: calcul bazat pe reguli de transformare Ce? Exemplu De ce? Istoric Racket Organizare Introducere Paradigme de Programare – Andrei Olaru 1 : 4

#### Exemplu <sup>λ</sup>**P**.**<sup>P</sup>**

Exemplu

**E** Să se determine dacă un element *e* se regăsește într-o listă *L* (*e* ∈ *L*)

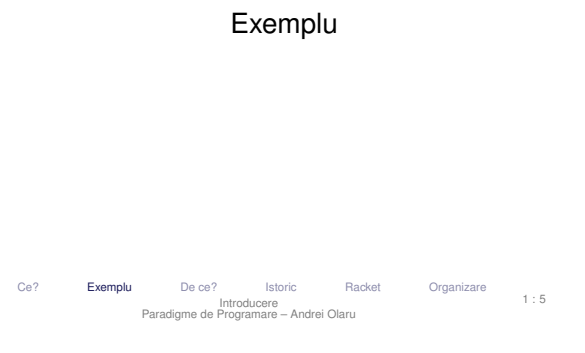

Ce studiem la PP?

Ce? Exemplu De ce? Istoric Racket Organizare Introducere Paradigme de Programare – Andrei Olaru

 $1 : 3$ 

#### **Modelare functionala (1)** *APP*

#### Racket: 1 ( define memList ( lambda ( e L )  $2$  (if (null? L)  $3$  # f  $(if (equal? (car L) e)$ <sup>5</sup> # t 6 ( memList e ( cdr L ) )  $\overline{z}$ <sup>7</sup> ) ) 8 ) )

# Ce? Exemplu De ce? Istoric Racket Organizare Introducere Paradigme de Programare – Andrei Olaru

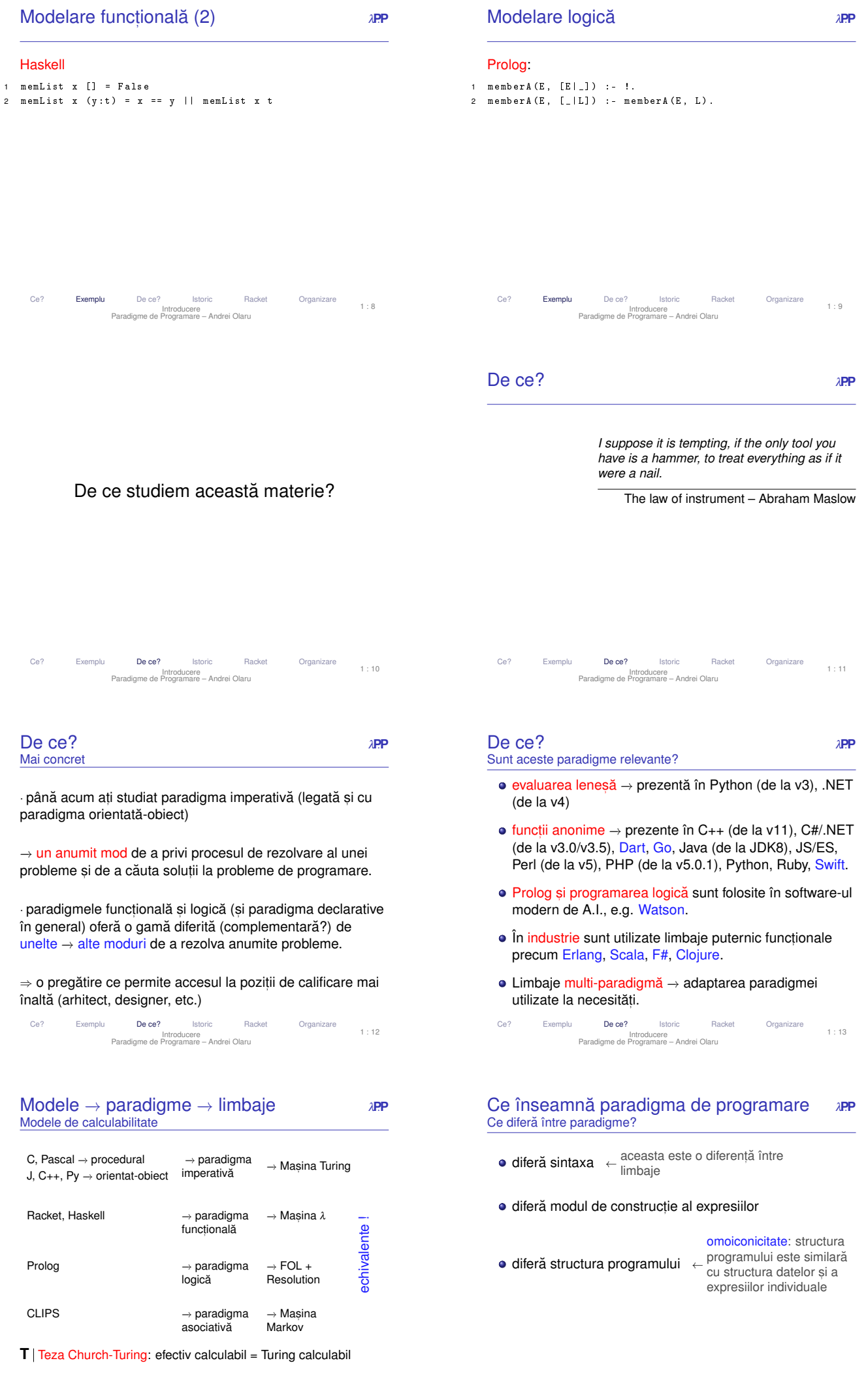

# Ce înseamnă paradigma de programare *† » » P*<br>Ce caracterizează o paradigmă?

- modul de tipare al valorilor
- ordinea de evaluare (generare a valorilor)
- modul de legare al variabilelor (managementul valorilor)

· Paradigma de programare este dată de stilul fundamental de construcție al structurii și elementelor unui program.

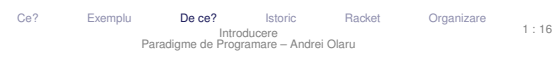

Ce vom studia? <sup>λ</sup>**P**.**<sup>P</sup>** Conținutul cursului

- **1** Diverse perspective conceptuale asupra noțiunii de calculabilitate efectivă → modele de calculabilitate.
- <sup>2</sup> Influența perspectivei alese asupra procesului de modelare ¸si rezolvare a problemlor −→ paradigme de programare.
- <sup>3</sup> Limbaje de programare aferente paradigmelor, cu accent pe aspectul comparativ.

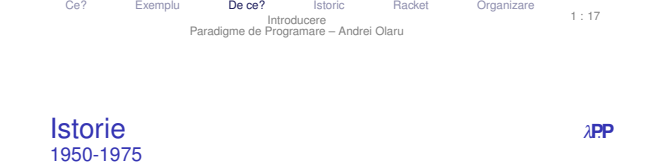

**1965** 

1970

j.  $\cdot$  $\overline{a}$ 

 $\epsilon$ 

 $M<sub>L</sub>$ 

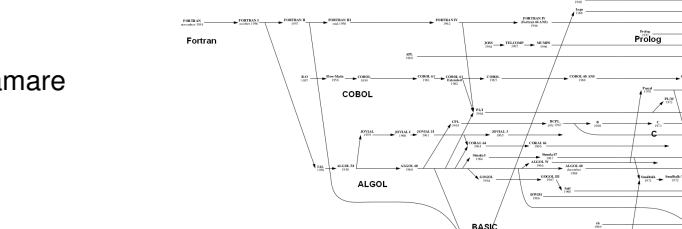

Lisp

 $1957$ 

1960

 $195$ 

 $\begin{array}{l} \mbox{Lagrangian} \\ \mbox{Liamonian} \end{array}$ 

Istoric: Paradigme și limbaje de programare

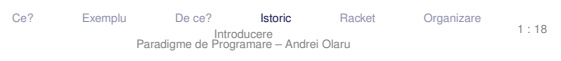

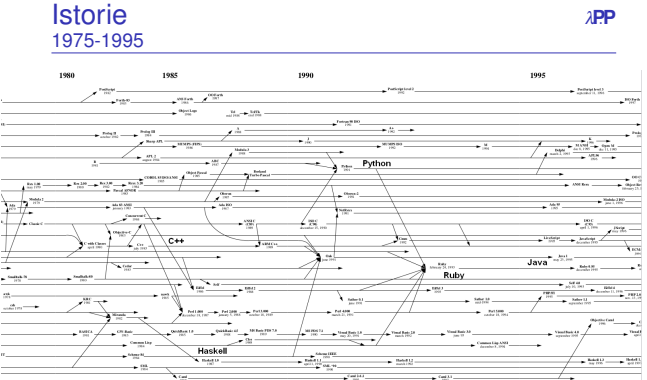

Ce? Exemplu De ce? Istoric Racket Organizare Introducere Paradigme de Programare – Andrei Olaru  $1 : 20$ 

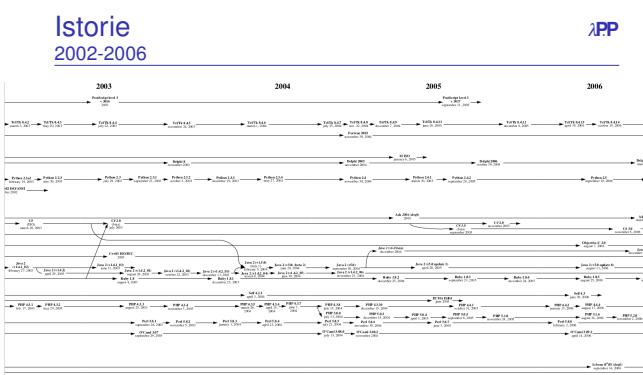

#### **Istorie** *λ*PP 1995-2002

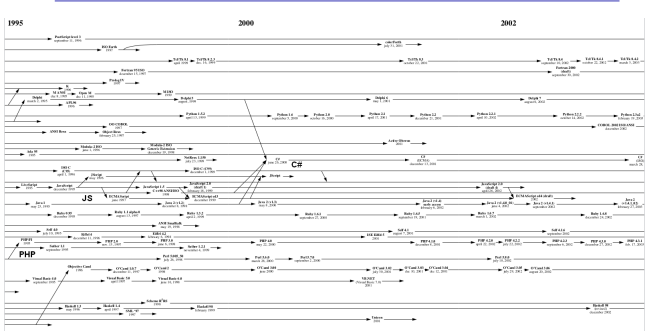

Ce? Exemplu De ce? Istoric Racket Organizare Introdu<br>me de Prograi

cere<br>nare – Andrei Olaru

Ce? Exemplu De ce? Istoric Racket Organizare Introducere Paradigme de Programare – Andrei Olaru  $1 : 21$ 

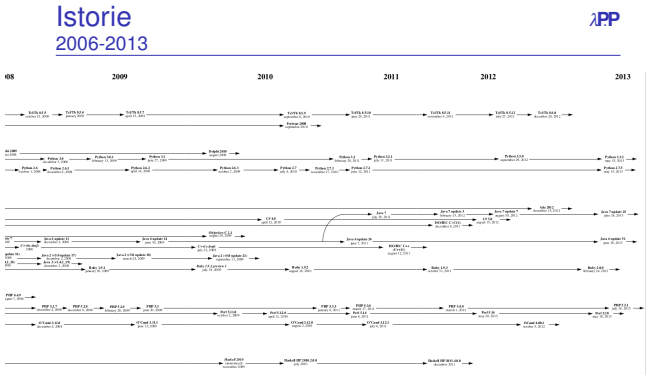

Ce? Exemplu De ce? Istoric Racket Organizare Introducere Paradigme de Programare – Andrei Olaru 1 : 22 1 : 19

1975

 $\begin{array}{l} \hbox{non-} \mathbb{R} \times \mathbb{R} \\ \hbox{non-} \mathbb{R} \times \mathbb{R} \\ \hbox{non-} \mathbb{R} \times \mathbb{R} \end{array}$ 

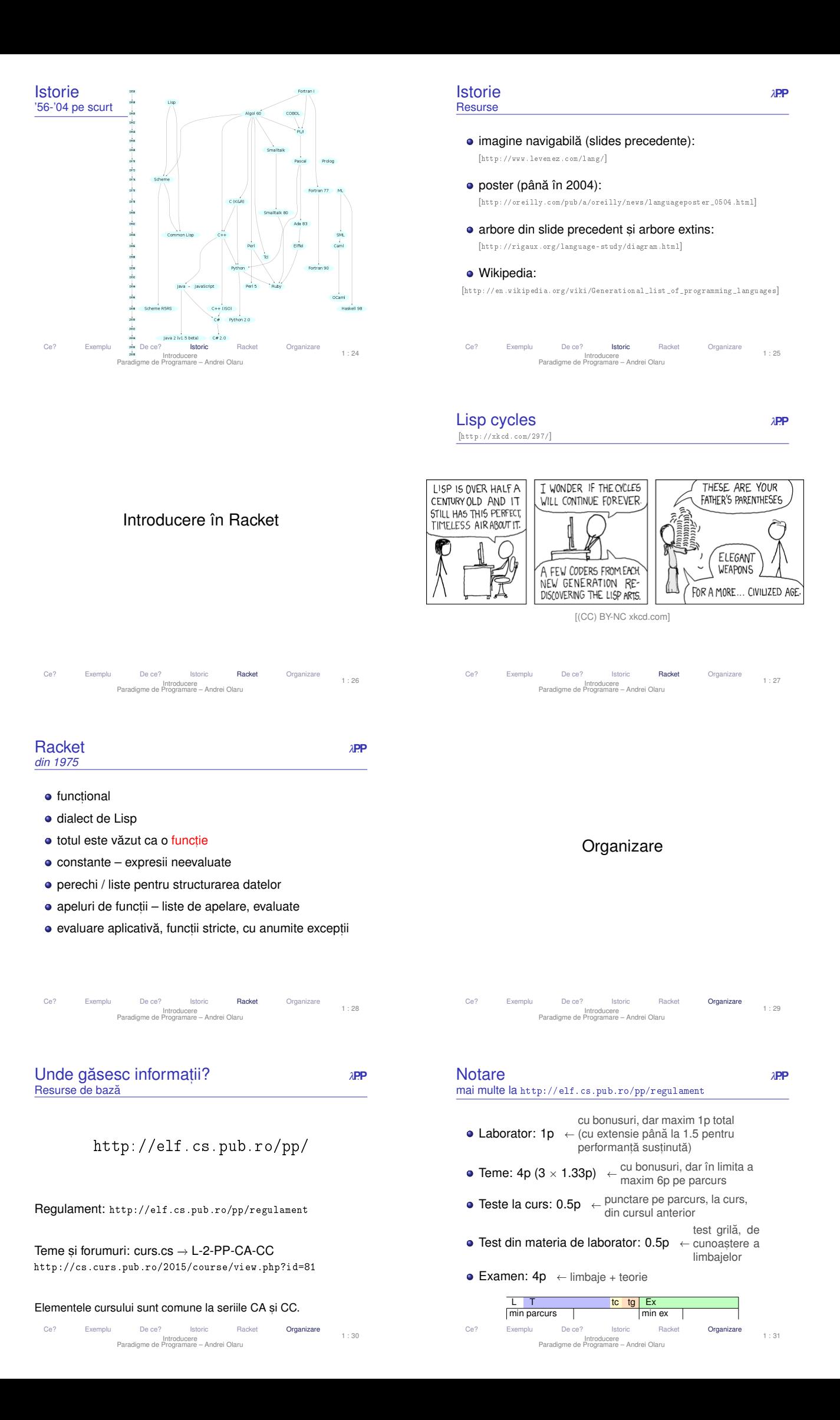

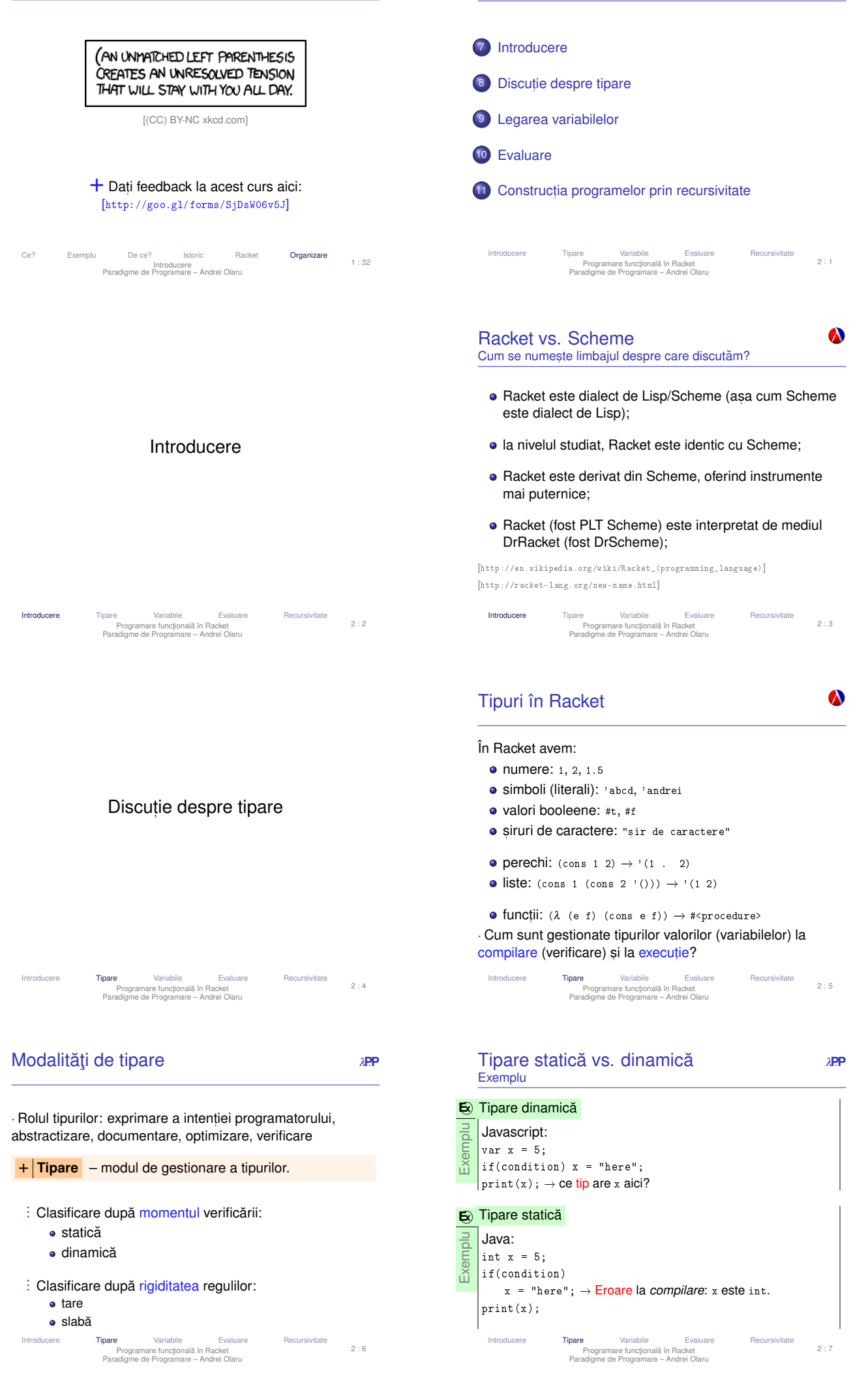

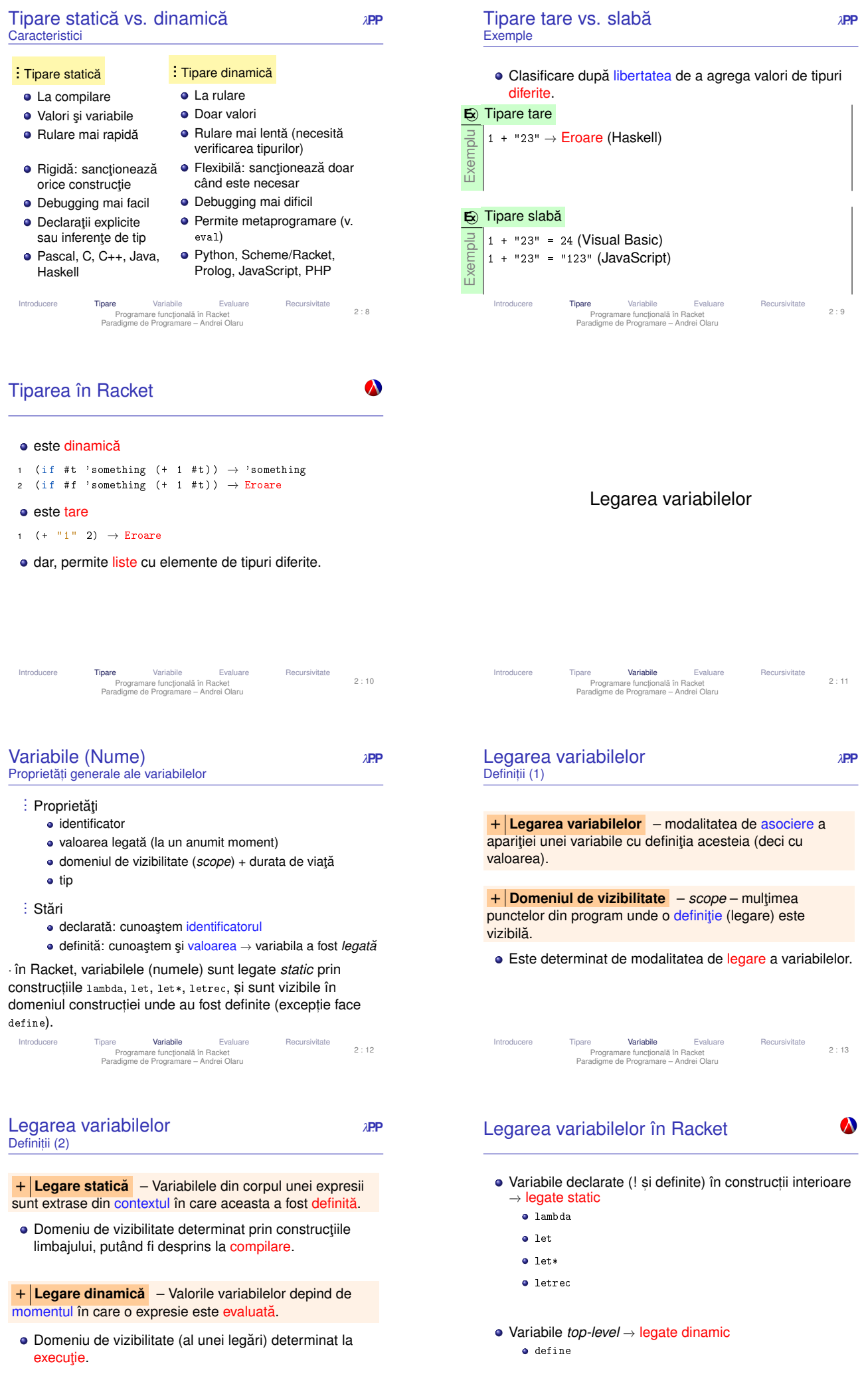

Introducere Tipare **Variabile** Evaluare Recursivitate<br>Programare funcțională în Racket<br>Paradigme de Programare – Andrei Olaru

Introducere Tipare **Variabile** Evaluare Recursivitate<br>Programare funcțională în Racket<br>Paradigme de Programare – Andrei Olaru

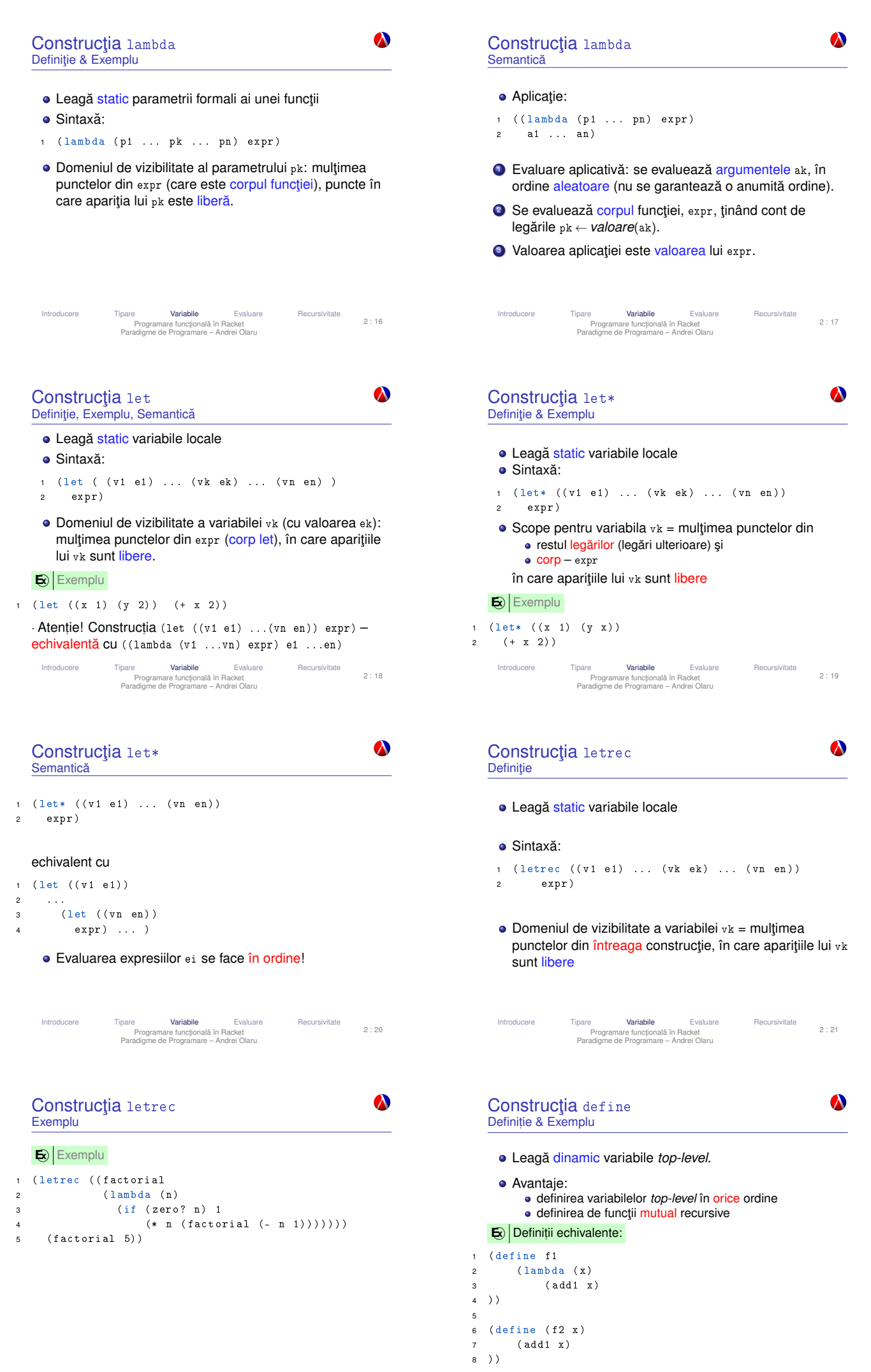

Introducere Tipare **Variabile** Evaluare Recursivitate<br>Programare functjonală în Racket<br>Paradigme de Programare – Andrei Olaru 2 : 22

Introducere Tipare **Variabile** Evaluare Recursivitate<br>Programare funcțională în Racket<br>Paradigme de Programare – Andrei Olaru 2 : 23

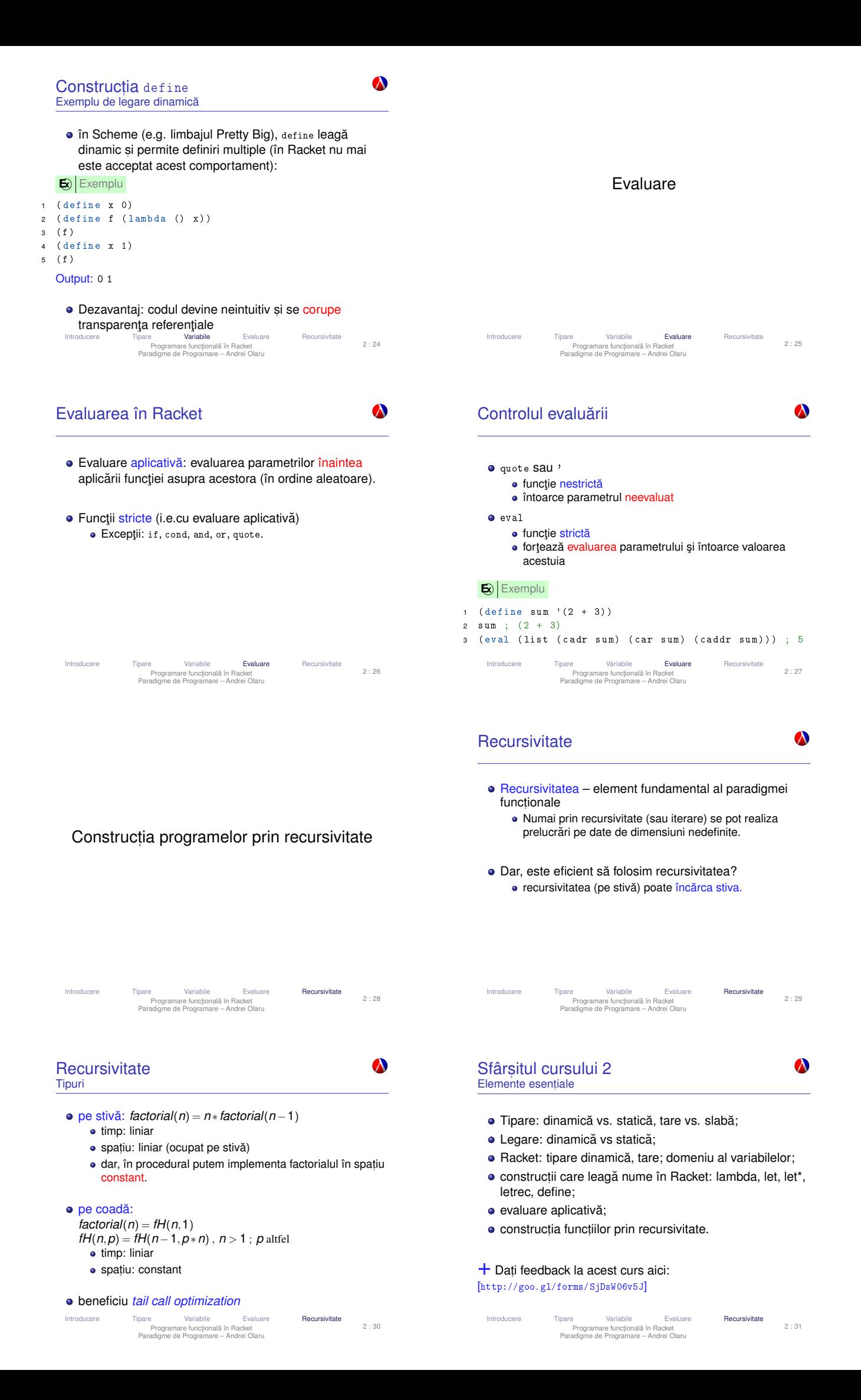

#### Cursul 3: Calcul Lambda

 $\lambda$ 

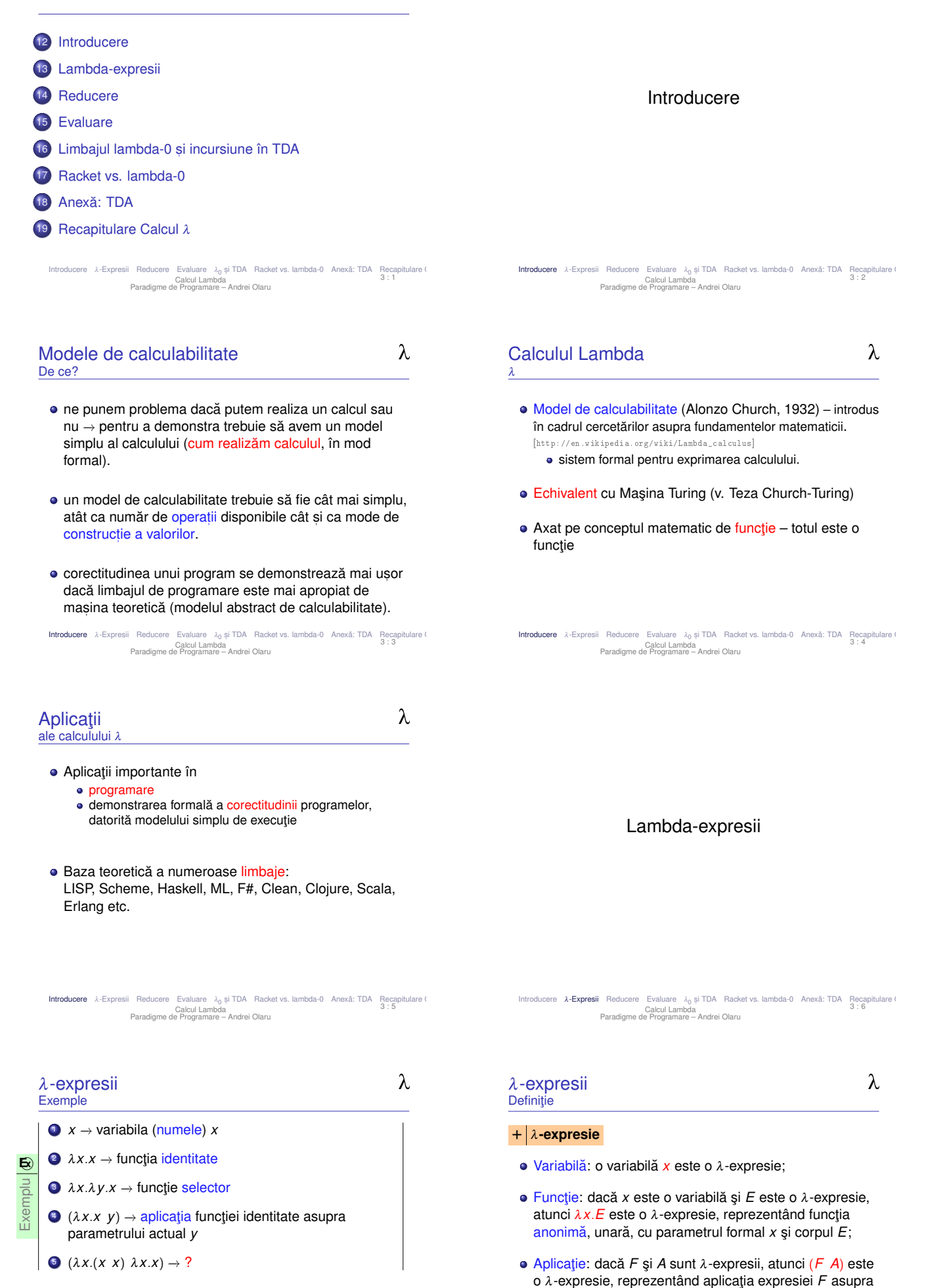

Intuitiv, evaluarea aplicației (λx.x y) presupune substituția textuala˘ a lui *x*, în corp, prin *y* −→ rezultat *y*.

Introducere **λ-Expresii** Reducere Evaluare λ<sub>0</sub> și TDA Racket vs. lambda-0 Anexă: TDA Recapitulare (<br>Calcul Lambda<br>Paradigme de Programare – Andrei Olaru

Introducere **λ-Expresii** Reducere Evaluare λ<sub>0</sub> și TDA Racket vs. lambda-0 Anexă: TDA Recapitulare (<br>Calcul Lambda<br>Paradigme de Programare – Andrei Olaru

parametrului actual *A*.

(( λ*x*.λ*y*.*x z* ) *t*)

## ⊪<br>substituție

 $(\lambda y. z t)$ k substituție

#### ⇓ *z*

#### nu mai este nicio functie de aplicat

#### · cum stim ce reducem, cum reducem, în ce ordine, si ce apariții ale variabilelor înlocuim?

- Introducere **λ-Expresii** Reducere Evaluare λ<sub>0</sub> și TDA Racket vs. lambda-0 Anexă: TDA Recapitulare (<br>Calcul Lambda<br>Paradigme de Programare Andrei Olaru
- β-redex Cum arată (Formal, vedem mai târziu)
- $\lambda$
- <sup>β</sup>-redex: o <sup>λ</sup>-expresie de forma: (λ*x*.*E A*)
	- $\bullet$   $E \lambda$ -expresie este corpul functiei
	- $\bullet$   $\overline{A} \lambda$ -expresie este parametrul actual
- $\theta$ -redexul se reduce la  $E_{[A/x]}$  *E* cu toate aparițiile libere ale lui *x* din *E* înlocuite cu *A* prin substituție textuală.
- Introducere λ-Expresii **Reducere** Evaluare λ<sub>0</sub> și TDA Racket vs. lambda-0 Anexă: TDA Recapitulare (<br>Calcul Lambda<br>Paradigme de Programare Andrei Olaru

# Aparitii ale variabilelor

λ

#### Mod de gândire

· O apariție legată în expresie este o apariție a parametrului formal al unei funcții definite în expresie, în corpul funcției; o apariție liberă este o apariție a parametrului formal al unei funcții definite în exteriorul expresiei, sau nu este parametru formal al niciunei functii.

*x*← apariție liberă <1><br>
(λ **y**. *x* → z) → apariție încă liberă, nu o leagă nimeni<br>
∴1> λ *x* .(λ*y*. *x z*) <sup>←</sup> <sup>λ</sup> *<sup>x</sup> leaga˘* aparit,ia *x*  $\langle 2 \rangle$   $\langle 1 \rangle$   $\langle 3 \rangle$   $\langle 2 \rangle$   $\langle 3 \rangle$ (λ *x* <2> .(λ*y*. *x* <1> *z*) | {z } corp λ*x*<sup>2</sup>  $\begin{array}{ccc} x \ \leq 3 > \end{array}$   $\leftarrow 6$ apariția *x*<sub>3</sub> este liberă – este în exteriorul corpului funcției cu parametrul formal *x* (λ*x*<sup>2</sup> ) λ *x* (λ *x* (λ *y*. *x z*) *x*) ← λ *x* leagă apariția *x*<br>
<4> <2> (2> (λ γ. *x* =2) (3> Introducere λ-Expresii **Reducere** Evaluare λ<sub>0</sub> și TDA Racket vs. lambda-0 Anexă: TDA Recapitulare (<br>Calcul Lambda<br>Paradigme de Programare – Andrei Olaru

Variabile si Apariții ale lor Exemplu 1

 $\lambda$ 

Exemplu

**E x**

| {z } *F*

*y* <1> , *z* <3> libere în *E z* <1> , *z* <2> legate în *F x* <2> libera˘ în *F*

*y* libera˘ în *E*

*x*, *x*, *z*, *z* legate în *E*<br>
<1> <2> <1> <2>

*x* legata˘ în *E*, dar libera˘ în *F*

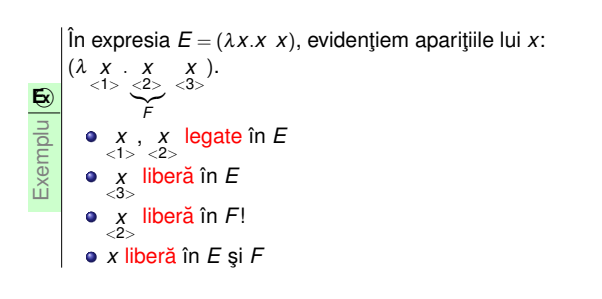

*z* libera˘ în *E*, dar legata˘ în *F* Introducere λ-Expresii Reducere Evaluare λ<sub>0</sub> și TDA Racket vs. lambda-0 Anexă: TDA Recapitulare (<br>Calcul Lambda<br>Paradigme de Programare – Andrei Olaru

Introducere λ-Expresii Reducere Evaluare λ<sub>0</sub> și TDA Racket vs. lambda-0 Anexă: TDA Recapitulare (<br>3 : 10 3 : 10 Calcul Lambda Paradigme de Programare – Andrei Olaru  $\lambda$ Apariții ale variabilelor Legate vs libere + **Apariție legată** O apariție  $x_n$  a unei variabile *x* este legată într-o expresie E dacă:  $E = \lambda x.F$  sau *E* = ... λ*xn*.*F* ... sau  $\bullet$   $E = \dots \lambda x.F \dots$  și  $x_n$  apare în *F*. + **Apariție liberă** O apariție a unei variabile este liberă într-o expresie dacă nu este legată în acea expresie.  $\bullet$  Atenție! În raport cu o expresie dată! Introducere λ-Expresii Reducere Evaluare λ<sub>0</sub> și TDA Racket vs. lambda-0 Anexă: TDA Recapitulare (<br>Calcul Lambda<br>Paradigme de Programare – Andrei Olaru λ Variabile Legate vs libere  $+$  **O variabilă este legată** într-o expresie dacă toate aparițiile sale sunt legate în acea expresie.  $+$  O variabilă este liberă într-o expresie dacă nu este legată în acea expresie i.e. dacă cel puțin o apariție a sa este liberă în acea expresie.  $\bullet$  Atentie! În raport cu o expresie dată! Introducere λ-Expresii Reducere Evaluare λ<sub>0</sub> și TDA Racket vs. lambda-0 Anexă: TDA Recapitulare (<br>3 : 14 **.** Calcul Lambda Calcul Lambda Paradigme de Programare – Andrei Olaru λ Variabile si apariții ale lor Exemplu 2  $\sqrt{\ln \text{expression } E = (\lambda x.\lambda z.(z x) (z y))},$  evidențiem aparițiile: ( $\begin{pmatrix} z & y \\ \langle 3 \rangle & \langle 1 \rangle \end{pmatrix}$ ).  $(\lambda \times \lambda \times (Z), (Z \times X))$ <br>  $\langle 1 \rangle \langle 2 \rangle \langle 2 \rangle$ 

Reducere

#### $\lambda$ Determinarea variabilelor libere și legate O abordare formală

#### Variabile libere (*free variables*)

- $FV(x) = \{x\}$
- $FV(\lambda x.E) = FV(E) \setminus \{x\}$
- $FV((E_1 \ E_2)) = FV(E_1) \cup FV(E_2)$

#### Variabile legate (*bound variables*)

- $BV(x) = \emptyset$
- $BV(\lambda x.E) = BV(E) \cup \{x\}$
- *BV*((*E*<sub>1</sub> *E*<sub>2</sub>)) = *BV*(*E*<sub>1</sub>) \ *FV*(*E*<sub>2</sub>)∪ *BV*(*E*<sub>2</sub>) \ *FV*(*E*<sub>1</sub>)

Introducere λ-Expresii **Reducere** Evaluare λ<sub>0</sub> și TDA Racket vs. lambda-0 Anexă: TDA Recapitulare (<br>3 : 17 - 3 Calcul Lambda Paradigme de Programare – Andrei Olaru

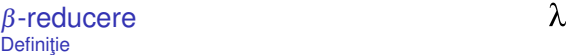

+ β-reducere: Evaluarea expresiei (λx.*E A*), cu *E* și *A*  $\lambda$ -expresii, prin substituirea textuală a tuturor aparițiilor libere ale parametrului **formal** al funcției, *x*, din corpul acesteia, *E*, cu parametrul **actual**, *A*:

 $(\lambda x.E \; A) \rightarrow_{\beta} E_{[A/x]}$ 

 $+$  β**-redex** Expresia (λ*x*.*E A*), cu *E* si *A* λ-expresii − o expresie pe care se poate aplica β-reducerea.

Introducere λ-Expresii Reducere Evaluare λ<sub>0</sub> și TDA Racket vs. lambda-0 Anexă: TDA Recapitulare (<br>Calcul Lambda<br>Paradigme de Programare – Andrei Olaru

λ

- β-reducere Coliziuni
	- **Problema˘**: în expresia (λ*x*.*E A*): variabilele libere din *A* nu au nume comune cu variabilele legate din *E*:  $FV(A) ∩ BV(E) = ∅$ → reducere întotdeauna corectă
		- e există variabilele libere din A care au nume comune cu variabilele legate din  $E: FV(A) \cap BV(E) \neq \emptyset$ → reducere potențial greșită
	- Solutie: redenumirea variabilelor legate din *E*, ce coincid cu cele libere din  $A \rightarrow \alpha$ -conversie.

### **E**xemplu

 $(\lambda x.\lambda y.x \ y) \rightarrow_{\alpha} (\lambda x.\lambda z.x \ y) \rightarrow_{\beta} \lambda z.x_{[y/x]} \rightarrow \lambda z.y$ 

Introducere λ-Expresii **Reducere** Evaluare λ<sub>0</sub> și TDA Racket vs. lambda-0 Anexă: TDA Recapitulare (<br>3 : 21 - 31 Calcul Lambda Paradigme de Programare – Andrei Olaru

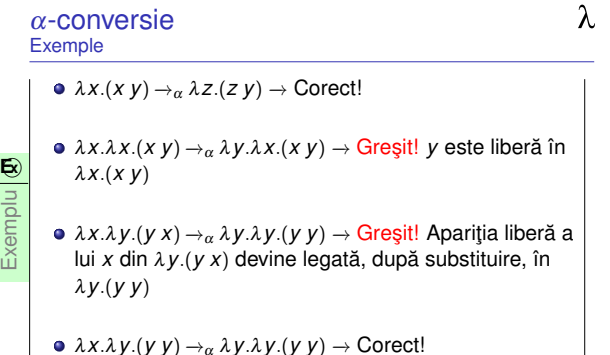

Introducere λ-Expresii Reducere Evaluare λ<sub>0</sub> și TDA Racket vs. lambda-0 Anexă: TDA Recapitulare (<br>Calcul Lambda<br>Paradigme de Programare – Andrei Olaru

 $\phi$   $\lambda x.\lambda y.(y y) \rightarrow \alpha \lambda y.\lambda y.(y y) \rightarrow$  Corect!

 $\bullet$  ( $\lambda$ *x*.*x*  $\lambda$ *x*. $\lambda$ *y*.*x*)  $\to$  închisă

 $\lambda$ -expresii –  $\lambda x$ . ((+ x) 1).

variabile libere.  $\mathbf{E}$ <sup>2</sup> Exemplu

+ **O expresie închisă** este o expresie care nu conține

• Variabilele libere dintr-o λ-expresie pot sta pentru alte

 $\bullet$  Înaintea evaluării, o expresie trebuie adusă la forma

 $\bullet$  (λx.*x a*) → deschisă, deoarece *a* este liberă

# închisă. ● Procesul de înlocuire trebuie să se termine. Introducere λ-Expresii Reducere Evaluare λ<sub>0</sub> și TDA Racket vs. lambda-0 Anexă: TDA Recapitulare (<br>3 : 18 3 Calcul Lambda Paradigme de Programare – Andrei Olaru  $\lambda$ β-reducere **Exemple**  $\bullet$  ( $\lambda$ *x*.*x y*)  $\rightarrow$   $\beta$  *X*<sub>[*y*/*x*]  $\rightarrow$  *y*</sub> **E x**  $\bullet$  ( $\lambda$ *x*. $\lambda$ *x*.*x*  $y$ )  $\rightarrow$ <sub>β</sub>  $\lambda$ *x*.*x*<sub>[*y*/*x*]  $\rightarrow \lambda$ *x*.*x*</sub> Exemplu  $\bullet$  (λ*x*.λ*y.x y*) → β λ*y.x*<sub>[*y/x*]</sub> → λ*y.y* Greşit! Variabila liberă y devine legată, schimbându-și semnificația.  $\rightarrow \lambda y^{(a)} \cdot y^{(b)}$ Care este problema? Introducere λ-Expresii Reducere Evaluare λ<sub>0</sub> și TDA Racket vs. lambda-0 Anexă: TDA Recapitulare (<br>Calcul Lambda<br>Paradigme de Programare – Andrei Olaru  $\lambda$ α-conversie Definiție +  $\alpha$ -conversie: Redenumirea sistematică a variabilelor legate dintr-o funcţie: λ*x*.*E* →αλ*y*.*E*<sub>[*y*/*x*]. Se impun două</sub> condiții. **E x**  $\bullet \lambda x. y \rightarrow_{\alpha} \lambda y. y_{[y/x]} \rightarrow \lambda y. y \rightarrow \text{Greșit!}$ Exempl  $\bullet \lambda x.\lambda y.x \rightarrow_{\alpha} \lambda y.\lambda y.x_{[y/x]} \rightarrow \lambda y.\lambda y.y \rightarrow G$ reşit! : Condiții  $\bullet$  *y* nu este o variabilă liberă, existentă deja în E  $\bullet$  orice apariție liberă în E rămâne liberă în  $E_{[Y/X]}$ Introducere λ-Expresii Reducere Evaluare λ<sub>0</sub> și TDA Racket vs. lambda-0 Anexă: TDA Recapitulare (<br>Calcul Lambda<br>Paradigme de Programare – Andrei Olaru λ **Reducere** Definiții + **Pas de reducere:** O secvență formată dintr-o  $\alpha$ -conversie și o  $\beta$ -reducere, astfel încât a doua se produce fără coliziuni:  $E_1 \rightarrow E_2 \equiv E_1 \rightarrow \alpha E_3 \rightarrow \beta E_2$ . + Secvență de reducere: Succesiune de zero sau mai mulți pași de reducere:  $E_1 \rightarrow^* E_2$ . Reprezintă un element din închiderea reflexiv-tranzitivă a relatiei → . Introducere λ-Expresii Reducere Evaluare λ<sub>0</sub> și TDA Racket vs. lambda-0 Anexă: TDA Recapitulare (<br>Calcul Lambda<br>Paradigme de Programare – Andrei Olaru

# . . . Reducere

- $E_1 \rightarrow E_2 \implies E_1 \rightarrow^* E_2$  un pas este o secventa
- $\bullet$  *E* → \* *E* zero pași formează o secvență
- $\bullet$  *E*<sub>1</sub> → \* *E*<sub>2</sub> ∧ *E*<sub>2</sub> → \* *E*<sub>3</sub> → *E*<sub>1</sub> → \* *E*<sub>3</sub> tranzitivitate

$$
\begin{array}{c}\n\bigotimes \\
\underset{\mathbb{R}\times\mathbb{R}}{\sup} \\
\left((\lambda x.\lambda y.((y \ x) \ y) \ \lambda x.x)\rightarrow(\lambda z.(z \ y) \ \lambda x.x)\rightarrow(\lambda x.x \ y)\rightarrow y \\
\Rightarrow \\
\underset{\mathbb{R}\times\mathbb{R}}{\sup} \\
\left((\lambda x.\lambda y.((y \ x) \ y) \ \lambda x.x)\rightarrow^* y\n\end{array}\right)
$$

Introducere λ-Expresii **Reducere** Evaluare λ<sub>0</sub> și TDA Racket vs. lambda-0 Anexă: TDA Recapitulare (<br>3 : 25 : 3 Calcul Lambda Paradigme de Programare – Andrei Olaru

#### Întrebări Pentru constructia unei masini de calcul

 $\lambda$ 

· Dacă am vrea să construim o masină de calcul care să aibă ca program o  $\lambda$ -expresie și să aibă ca operatie de bază pasul de reducere, ne punem câteva întrebări:

- O Când se termină calculul? Se termină întotdeauna?
- 2 Comportamentul depinde de secventa de reducere?
- <sup>3</sup> Dacă mai multe secvente de reducere se termină, obținem întotdeauna același rezultat?
- 4 Dacă rezultatul este unic, cum îl obținem?

Introducere λ-Expresii Reducere **Evaluare** λ<sub>0</sub> și TDA Racket vs. lambda-0 Anexă: TDA Recapitulare (<br>Calcul Lambda<br>Paradigme de Programare – Andrei Olaru

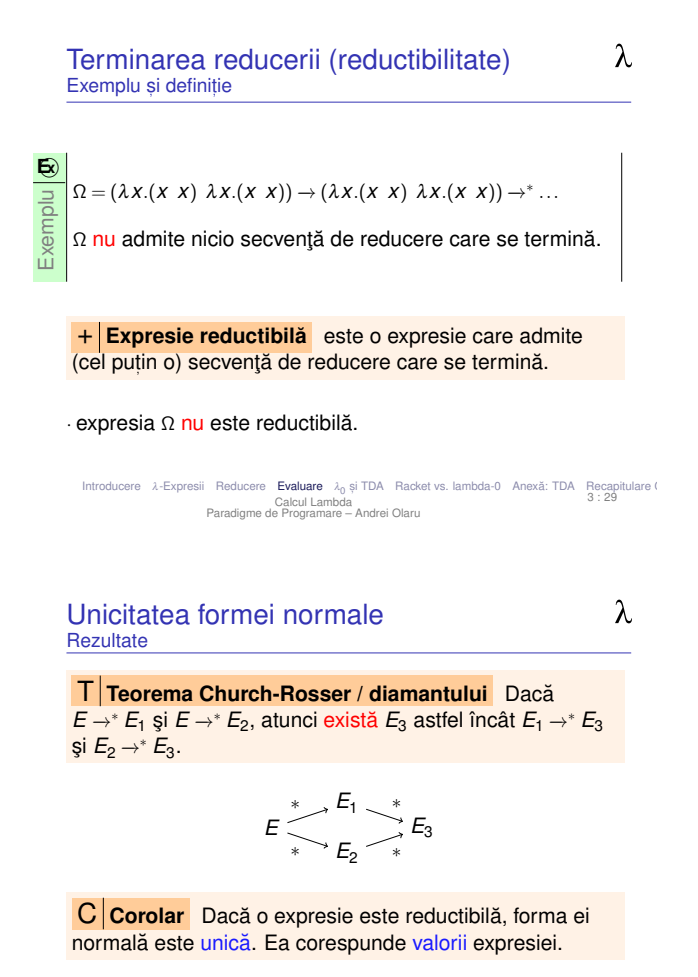

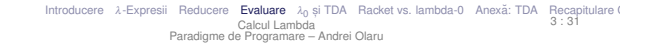

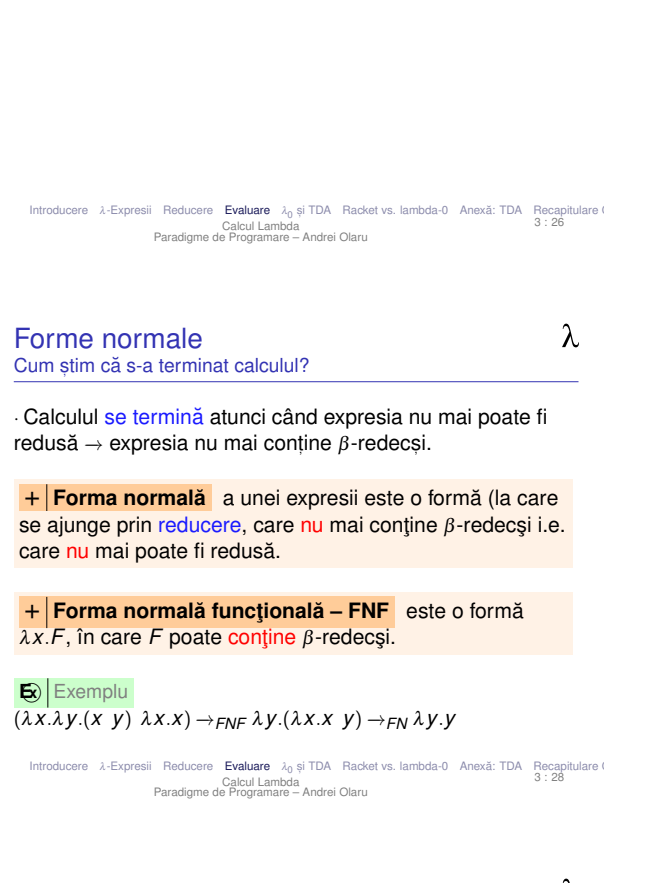

Evaluare

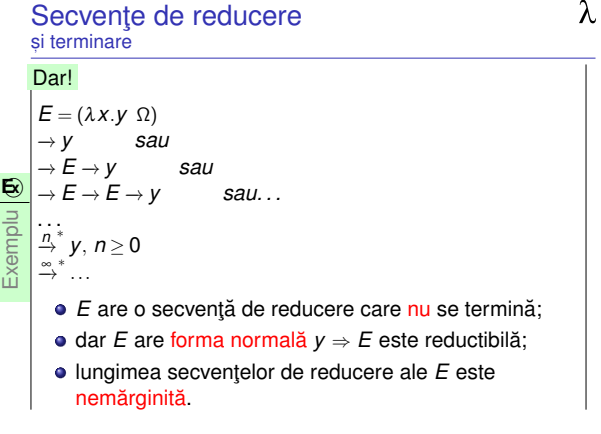

Introducere λ-Expresii Reducere **Evaluare** λ<sub>0</sub> și TDA Racket vs. lambda-0 Anexă: TDA Recapitulare (<br>Calcul Lambda<br>Paradigme de Programare – Andrei Olaru

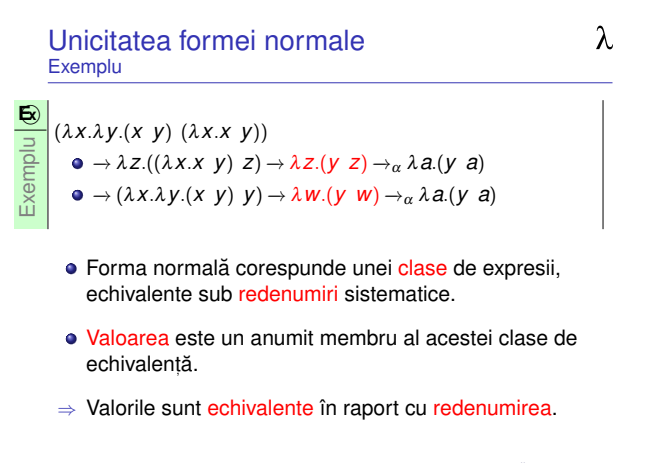

Introducere λ-Expresii Reducere E**valuare** λ<sub>0</sub> și TDA Racket vs. lambda-0 Anexă: TDA Recapitulare (<br>Calcul Lambda<br>Paradigme de Programare – Andrei Olaru

 $\lambda$ 

+ **Reducere stânga-dreapta:** Reducerea celui mai superficial și mai din stânga β-redex.

#### **E**xemplu

 $((\lambda x. x \lambda x. y) (\lambda x. (x x) \lambda x. (x x))) \rightarrow (\lambda x. y \Omega) \rightarrow y$ 

+ **Reducere dreapta-stânga:** Reducerea celui mai adânc și mai din dreapta β-redex.

#### **E** Exemplu

 $(\lambda x.(\lambda x. x \lambda x. y) (\lambda x.(\lambda x. x \lambda x. x \lambda x. y \lambda x.(\lambda x. x))) \rightarrow$  $(\lambda x.(\lambda x.x \lambda x.y) \overline{\Omega}) \rightarrow \ldots$ 

Introducere λ-Expresii Reducere **Evaluare** λ<sub>0</sub> și TDA Racket vs. lambda-0 Anexă: TDA Recapitulare (<br>3 : 33 : 33 Calcul Lambda Paradigme de Programare – Andrei Olaru

#### Răspunsuri la întrebări

 $\lambda$ 

- O Când se termină calculul? Se termină întotdeauna? → se termină cu forma normală [funcțională]. NU se termină decât dacă expresia este reductibilă.
- <sup>2</sup> Comportamentul depinde de secvența de reducere?  $\rightarrow$  DA.
- <sup>3</sup> Dacă mai multe secvente de reducere se termină, obținem întotdeauna același rezultat? −→ DA.
- 4 Dacă rezultatul este unic, cum îl obținem? → Reducere stânga-dreapta.
- **6** Care este valoarea expresiei? → Forma normală [funcțională] (FNF).

Introducere λ-Expresii Reducere **Evaluare** λ<sub>0</sub> și TDA Racket vs. lambda-0 Anexă: TDA Recapitulare (<br>3:35 : 35 Calcul Lambda Paradigme de Programare – Andrei Olaru

#### Ordine de evaluare În practică

 $\lambda$ 

· Evaluarea aplicativă prezentă în majoritatea limbajelor: C, Java, Scheme, PHP etc.

#### **E**xemplu

- $(+ (+ 2 3) (* 2 3)) \rightarrow (+ 5 6) \rightarrow 11$
- Nevoie de funcții nestricte, chiar în limbajele aplicative: if, and, or etc.

#### **E** $\overline{\mathbf{E}}$ **Exemplu**

 $(i \text{ f } (\text{ & 2 3)} (\text{ + 2 3}) (\text{ + 2 3})) \rightarrow (\text{ & 2 3)} \rightarrow \text{#} (\text{ + 2 3})$ −→ 5

Introducere λ-Expresii Reducere **Evaluare** λ<sub>0</sub> și TDA Racket vs. lambda-0 Anexă: TDA Recapitulare (<br>3 : 37 - 37 Calcul Lambda Paradigme de Programare – Andrei Olaru

Limbajul  $\lambda_0$ Scop

 $\lambda$ 

- $\bullet$  Am putea crea o masină de calcul folosind calculul  $\lambda$  masină de calcul ipotetică;
- Masina foloseste limbajul  $\lambda_0 =$  calcul lambda;
- $\bullet$  Programul → λ-expresie; + Legări top-level de expresii la nume.
- Datele −→ λ-expresii;
- Funcționarea mașinii → reducere substituție textuală evaluare normală;
	- $\bullet$  terminarea evaluării cu forma normală functională;
	- se folosesc numai expresii închise.

T **Teorema normalizarii ˘** Daca o expresie este ˘ reductibilă, evaluarea stânga-dreapta a acesteia se termină.

- Teorema normalizarii (normalizare = aducere la forma ˘ normală) nu garantează terminarea evaluării oricărei expresii, ci doar a celor reductibile!
- · Dacă expresia este ireductibilă, nicio reducere nu se va termina.

Introducere λ-Expresii Reducere **Evaluare** λ<sub>0</sub> și TDA Racket vs. lambda-0 Anexă: TDA Recapitulare (<br>3 : 34 **Calcul Lambda** Calcul Lambda Paradigme de Programare – Andrei Olaru

#### $\lambda$ Ordine de evaluare Tipuri

- **+ Evaluare aplicativă** (*eager*) corespunde reducerii dreapta-stânga. Parametrii funcțiilor sunt evaluați înaintea aplicării funcției.
- **+ Evaluare normală** (*lazy*) corespunde reducerii stânga-dreapta. Parametrii funcțiilor sunt evaluați la cerere.
- · **+ Funcție strictă** funcție cu evaluare aplicativă.
- · **+ Funcție nestrictă** funcție cu evaluare normală.

Introducere λ-Expresii Reducere **Evaluare** λ<sub>0</sub> și TDA Racket vs. lambda-0 Anexă: TDA Recapitulare (<br>Calcul Lambda<br>Paradigme de Programare – Andrei Olaru

#### Limbajul lambda-0 și incursiune în TDA

Introducere λ-Expresii Reducere Evaluare λ<sub>ο</sub>ςiTDA Racket vs. lambda-0 Anexă: TDA Recapitulare (<br>3:38 38 - Calcul Lambda Calcul Lambda Paradigme de Programare – Andrei Olaru

#### λ Limbajul  $\lambda_0$  – Convenții **Evaluare**

· Scrieri prescurtate:

- $\lambda x_1 \cdot \lambda x_2 \cdot \ldots \lambda x_n \cdot E \rightarrow \lambda x_1 x_2 \cdot \ldots x_n \cdot E$
- $((...((E A_1) A_2) ...) A_n) \rightarrow (E A_1 A_2 ... A_n)$

**E** $\mathbf{z}$ **Exemplu**  $\lambda$ *x*.λ*y*.(*x y*) →  $\lambda$ *x y*.(*x y*)

Introducere λ-Expresii Reducere Evaluare λ<sub>0</sub> și TDA Racket vs. lambda-0 Anexă: TDA Recapitulare (<br>3 : 40 3 : 40 Calcul Lambda Calcul Lambda Paradigme de Programare – Andrei Olaru

Introducere λ-Expresii Reducere Evaluare λ<sub>0</sub> și TDA Racket vs. lambda-0 Anexă: TDA Recapitulare (<br>3 : 39 - 39 Calcul Lambda Calcul Lambda Paradigme de Programare – Andrei Olaru

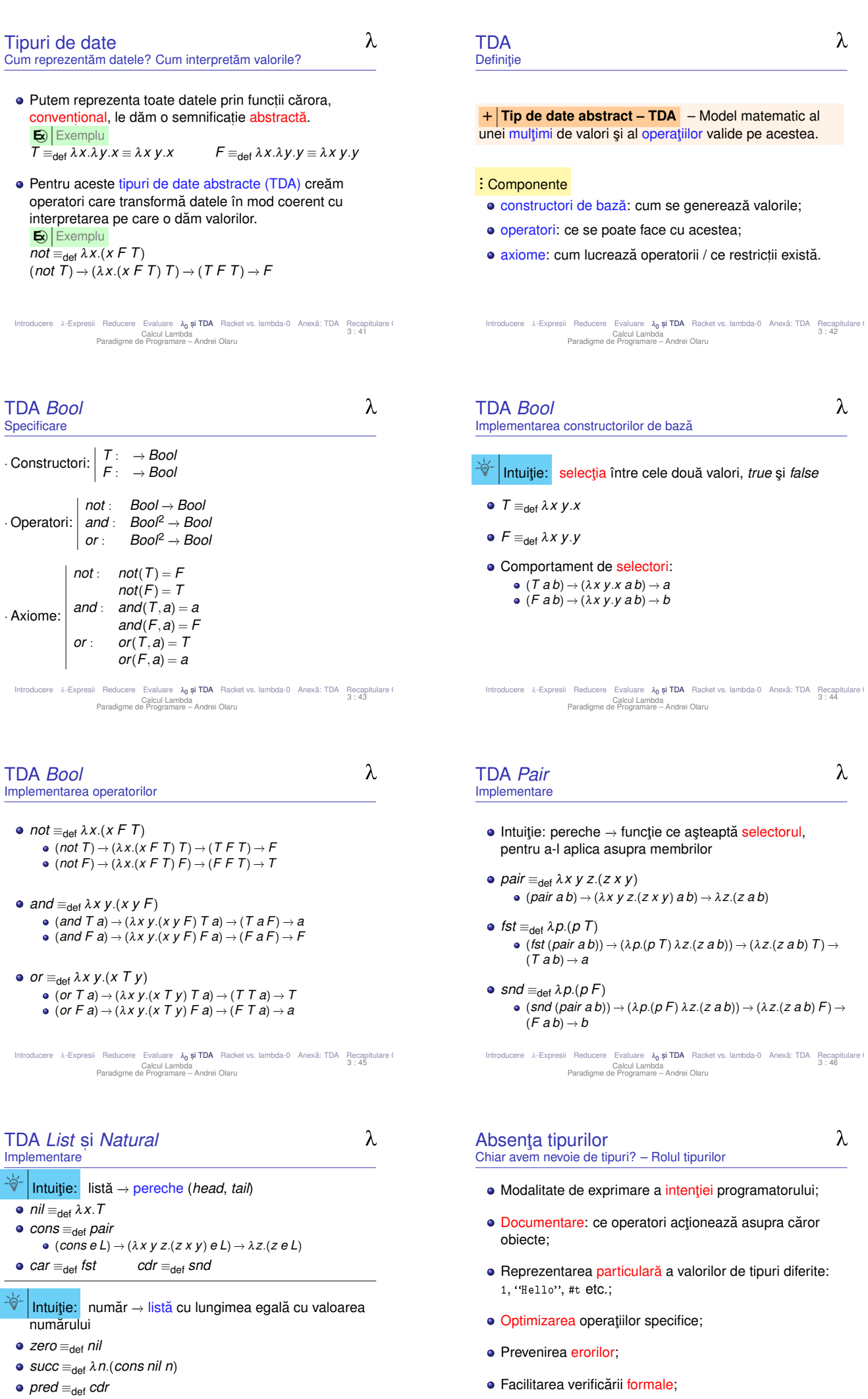

**vezi și** [http://en.wikipedia.org/wiki/Lambda\_calculus#Encoding\_datatypes]<br>Introducere al-Expresii Reducere Evaluare **λ<sub>0</sub> și TDA** Racketvs.lambda-0 Anexă: TDA Recapitulare (<br>Calcull Lambda (Dalcull Lambda enderei Olar

Introducere λ-Expresii Reducere Evaluare λ<sub>0</sub> ș**i TDA** Racket vs. lambda-0 Anexă: TDA Recapitulare (<br>Calcul Lambda<br>Paradigme de Programare – Andrei Olaru

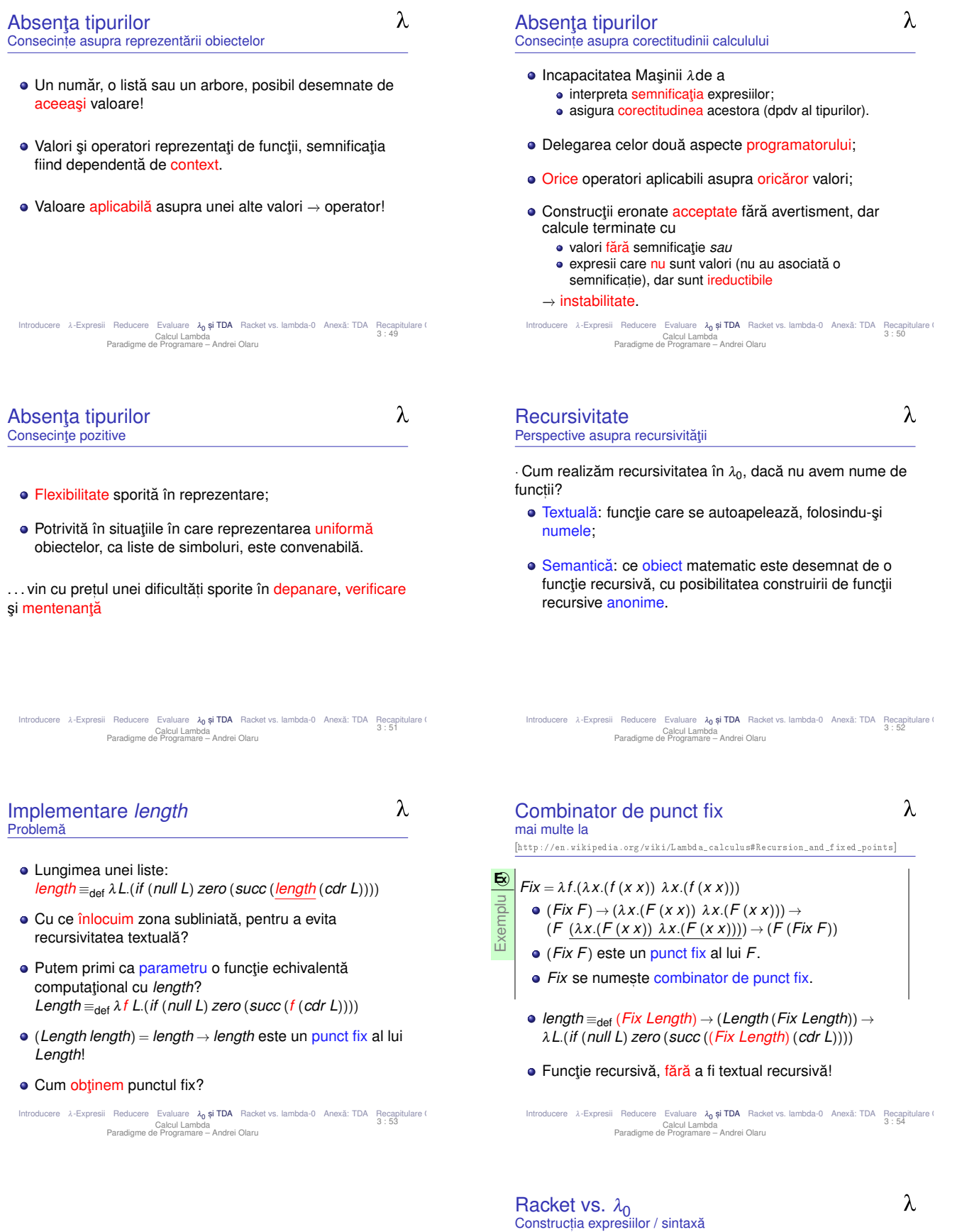

#### Racket vs. lambda-0

Variabilă/nume *x* x<br>
Funcție *λ x .corp* (

Program λ-expresie

Aplicare  $(F \nvert A)$  (f a) uncurry (*F A*1 *A*2) (f a1 a2) Legare top-level - (define nume expr)

închisă

Valori λ-expresii / TDA valori de diverse

λ Racket

**unctie** *λx.corp* (lambda (x) corp)<br> **uncurry** *λx y.corp* (lambda (x y) corp) uncurry λ*x y*.*corp* (lambda (x y) corp)

> (define nume expr)<br>
> colecție de legări top-level (define)

tipuri (numere, liste,

etc.)

#### Racket vs.  $\lambda_0$ Mai precis

- similar cu  $\lambda_0$ , foloseste S-expresii (bază Lisp);
- $\bullet$  tipat dinamic/latent
	- variabilele nu au tip;
	- $\bullet$  valorile au tip  $(3, #f);$
	- verificarea se face la execuție, în momentul aplicării unei funcții;
- evaluare aplicativă;
- permite recursivitate textuală:
- o avem legări top-level.

Introducere λ-Expresii Reducere Evaluare λ<sub>0</sub> și TDA **Racket vs. lambda-0** Anexă: TDA Recapitulare (<br>3 : 57 - 3 Calcul Lambda Paradigme de Programare – Andrei Olaru

#### Sfârsitul cursului 3 Elemente esențiale

- $\bullet$  Baza formală a calculului  $\lambda$ :
- e expresie  $λ$ ,  $β$ -redex, variabile și apariții legate vs. libere, expresie închisă,  $α$ -conversie,  $β$ -reducere
- · FN si FNF, reducere, reductibilitate, evaluare aplicativă si normală
- · TDA și recursivitate pentru calcul lambda

#### $+$  Dati feedback la acest curs aici:

#### [http://goo.gl/forms/SjDsW06v5J]

Introducere λ-Expresii Reducere Evaluare λ<sup>0</sup> s, i TDA Racket vs. lambda-0 Anexa: TDA ˘ Recapitulare Calcul λ 3 : 58 Calcul Lambda Paradigme de Programare – Andrei Olaru

#### $\lambda$ Notație

 $\lambda x_1 \cdot \lambda x_2 \cdot \ldots \lambda x_n \cdot E \rightarrow \lambda x_1 x_2 \cdot \ldots x_n \cdot E$ 

→ Folosim notatia:

 $((...((E A_1) A_2) ...) A_n) \rightarrow (E A_1 A_2 ... A_n)$ 

Introducere λ-Expresii Reducere Evaluare λ<sub>0</sub> și TDA Racket vs. lambda-0 **Anexă: TDA** Recapitulare (<br>Calcul Lambda<br>Paradigme de Programare – Andrei Olaru

Anexă<sup>·</sup> TDA

#### Elemente TDA

 $\lambda$ 

 $\lambda$ 

→ Pentru definirea unui Tip de Date Abstract avem nevoie de:

- Constructori de bază → un set minimal de functii, prin aplicarea (eventual, repetată) cărora se poate construi oricare element din multimea de valori a tipului. · constructorii de bază construiesc valorile.
- $\bullet$  Operatori → setul complet de functii care pot lucra cu valorile din tipul de bază.
	- operatorii arată ce operatii putem face cu valorile.
- <mark>Axiome → definesc rezultatul operatorilor pentru toate</mark><br>posibilele valori (ne ajutăm de constructorii de bază). • axiomele arată ce rezultate obținem din operații.

Introducere λ-Expresii Reducere Evaluare λ<sub>0</sub> și TDA Racket vs. lambda-0 **Anexă: TDA** Recapitulare (<br>Calcul Lambda<br>Paradigme de Programare – Andrei Olaru

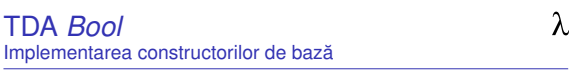

 $\vert$  Intuiție: selecția între cele două valori, *true* și *false* 

- *T* ≡def λ*x y*.*x*
- $\bullet$  *F*  $\equiv_{\text{def}} \lambda x y.y$ .
- Comportament de selectori:
	- $\bullet$  (*T* a *b*)  $\rightarrow$  ( $\lambda$ *x* y*x* a *b*)  $\rightarrow$  *a*
	- (*F a b*) −→ (λ*x y*.*y a b*) −→ *b*

Introducere λ-Expresii Reducere Evaluare λ<sub>0</sub> și TDA Racket vs. lambda-0 **Anexă: TDA** Recapitulare (<br>Calcul Lambda<br>Paradigme de Programare – Andrei Olaru

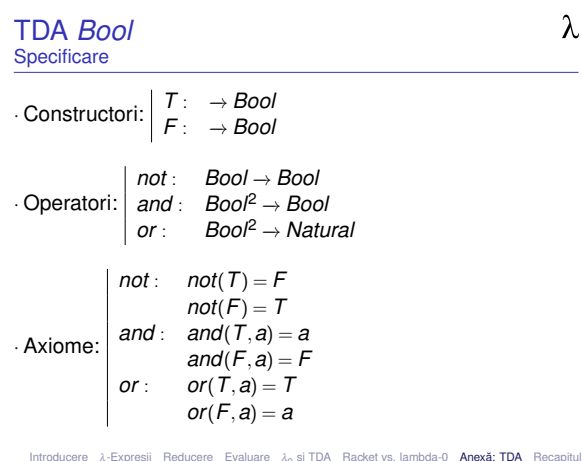

Introducere λ-Expresii Reducere Evaluare λ<sub>0</sub> și TDA Rack<br>Calcul Lambda<br>Paradigme de Programare – Andrei Olaru i TDA Racket vs. lambda-0 **Anexă: TDA** Recapitulare (<br>3 : 62

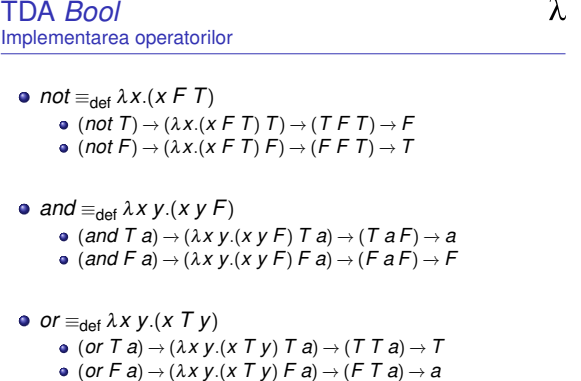

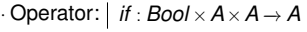

- $\cdot$  Axiome:  $\left| \begin{array}{l} \textit{if}(T,a,b) = a \\ \textit{if}(F,a,b) = b \end{array} \right|$
- $\bullet$  Implementare: *if*  $\equiv_{\text{def}} \lambda c t e(c t e)$  $\bullet$  (*if*  $T$  *ab*)  $\rightarrow$  ( $\lambda$ *c t e*.(*c t e*)  $T$  *ab*)  $\rightarrow$  ( $T$  *ab*)  $\rightarrow$  *a*  $\bullet$  (*if*  $F$  *a b*)  $\rightarrow$  ( $\lambda$ *c t e*.(*c t e*)  $F$  *a b*)  $\rightarrow$  ( $F$  *a b*)  $\rightarrow$  *b*
- Functie nestrictă!

Introducere λ-Expresii Reducere Evaluare λ<sup>0</sup> s, i TDA Racket vs. lambda-0 Anexa: TDA ˘ Recapitulare Calcul λ 3 : 65 Calcul Lambda Paradigme de Programare – Andrei Olaru

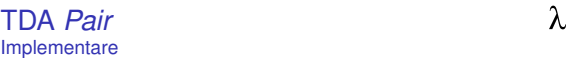

| Intuiție: pereche →funcție ce așteaptă selectorul, pentru a-l aplica asupra membrilor

- *pair* ≡def λ*x y z*.(*z x y*) (*pair a b*) −→ (λ*x y z*.(*z x y*) *a b*) −→ λ*z*.(*z a b*)
- *fst*  $\equiv_{\text{def}} \lambda p. (p \tau)$ (*fst* (*pair a b*)) −→ (λ*p*.(*p T*) λ*z*.(*z a b*)) −→ (λ*z*.(*z a b*) *T*) −→  $(T ab) \rightarrow a$
- $\bullet$  *snd*  $\equiv_{\text{def}} \lambda p. (pF)$  $\rightarrow$  (*snd* (*pair a b*))  $\rightarrow$  ( $\lambda p.(pF)$   $\lambda z.(za b))$   $\rightarrow$  ( $\lambda z.(za b) F)$   $\rightarrow$  $(F ab) \rightarrow b$

Introducere λ-Expresii Reducere Evaluare λ<sub>0</sub> și TDA Racket vs. lambda-0 **Anexă: TDA** Recapitulare (<br>Calcul Lambda<br>Paradigme de Programare – Andrei Olaru

#### TDA *List* Implementare

 $\lambda$ 

 $\phi$ Intuit,ie: lista˘ −→ pereche (*head*, *tail*) • *nil*  $\equiv_{\text{def}} \lambda x \cdot T$ *cons* ≡def *pair* (*cons e L*) −→ (λ*x y z*.(*z x y*) *e L*) −→ λ*z*.(*z e L*) *car* ≡def *fst cdr* ≡def *snd*  $\bullet$  *null*?  $\equiv_{\text{def}} \lambda L.(L \lambda x y.F)$ 

 $\bullet$  (*null*? *nil*)  $\rightarrow$  ( $\lambda L(L \lambda xy.F) \lambda x.T$ )  $\rightarrow$  ( $\lambda x.T$  ...)  $\rightarrow T$  $(\textit{null? } (\textit{cons } e \ L)) \rightarrow (\lambda L.(L \lambda x y.F) \lambda z.(z e L)) \rightarrow$ (λ*z*.(*z e L*) λ*x y*.*F*) −→ (λ*x y*.*F e L*) −→ *F*

Introducere λ-Expresii Reducere Evaluare λ<sub>0</sub> și TDA Racket vs. lambda-0 **Anexă: TDA** Recapitulare (<br>Calcul Lambda<br>Paradigme de Programare – Andrei Olaru

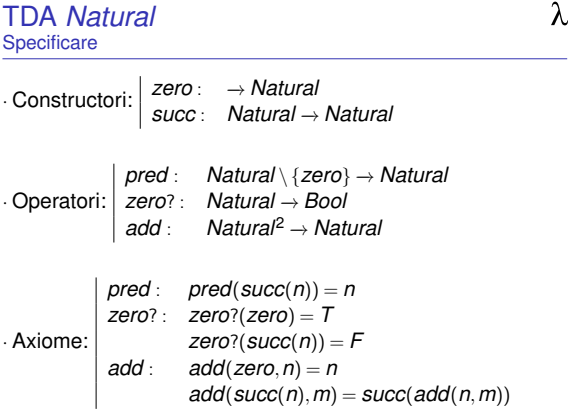

Introducere λ-Expresii Reducere Evaluare λ<sub>0</sub> și TDA Racket vs. lambda-0 **Anexă: TDA** Recapitulare (<br>Calcul Lambda<br>Paradigme de Programare – Andrei Olaru

TDA *Pair* **Specificare** 

· Constructori: *pair* : *A*×*B* −→ *Pair*

· Operatori: *fst* : *Pair* −→ *<sup>A</sup> snd* : *Pair* −→ *B*

 $\cdot$  Axiome:  $\int$  *snd*(*pair*(*a*,*b*)) = *b fst*(*pair*(*a*,*b*)) = *a*

Introducere λ-Expresii Reducere Evaluare λ<sup>0</sup> s, i TDA Racket vs. lambda-0 Anexa: TDA ˘ Recapitulare Calcul λ 3 : 66 Calcul Lambda Paradigme de Programare – Andrei Olaru

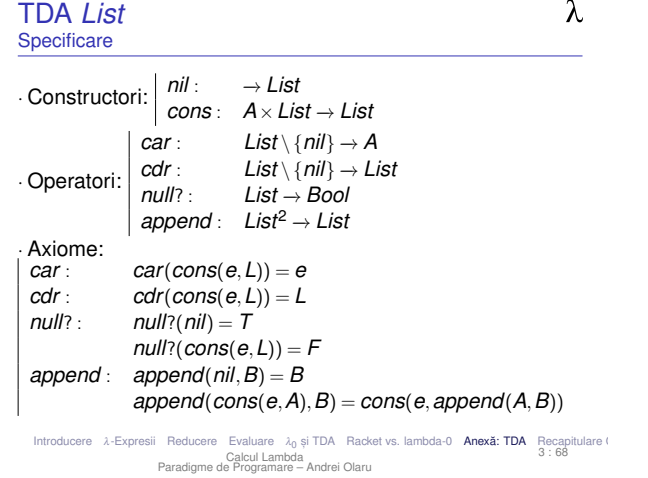

TDA *List* Implementare *append*

● *append* ≡<sub>def</sub> λ*A B*.(*if* (*null*? *A*) *B* (*cons* (*car A*) (*append* (*cdr A*) *B*))) · Problemă: expresia nu admite formă închisă! → vezi eliminarea recursivitătii textuale.

Introducere λ-Expresii Reducere Evaluare λ<sub>0</sub> și TDA Racket vs. lambda-0 **Anexă: TDA** Recapitulare (<br>3 : 70 3 : 70 Calcul Lambda Paradigme de Programare – Andrei Olaru

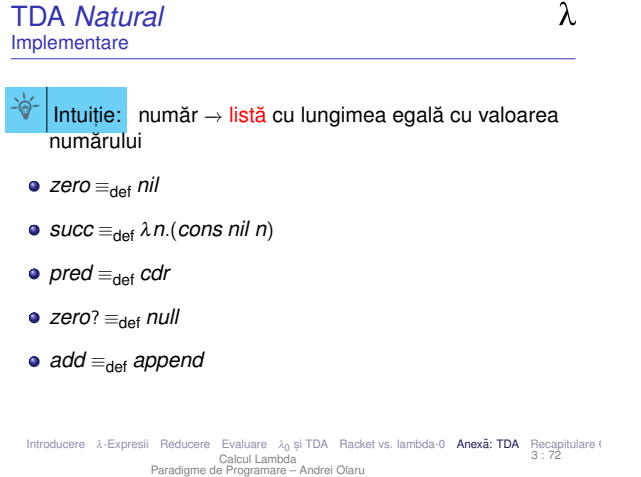

 $\lambda$ 

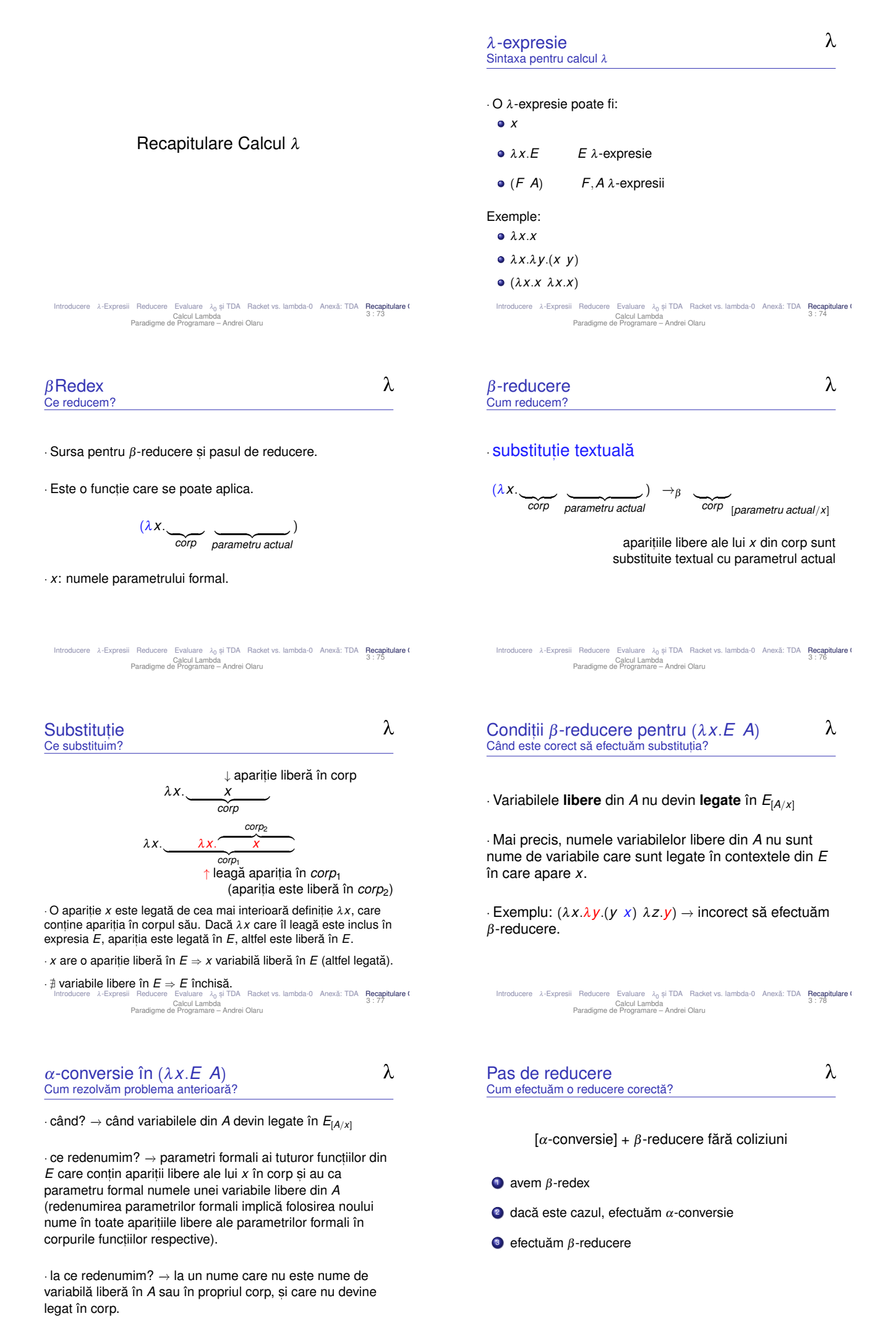

Introducere λ-Expresii Reducere Evaluare λ<sub>0</sub> și TDA Racket vs. lambda-0 Anexă: TDA **Recapitulare (**<br>Calcul Lambda<br>Paradigme de Programare – Andrei Olaru

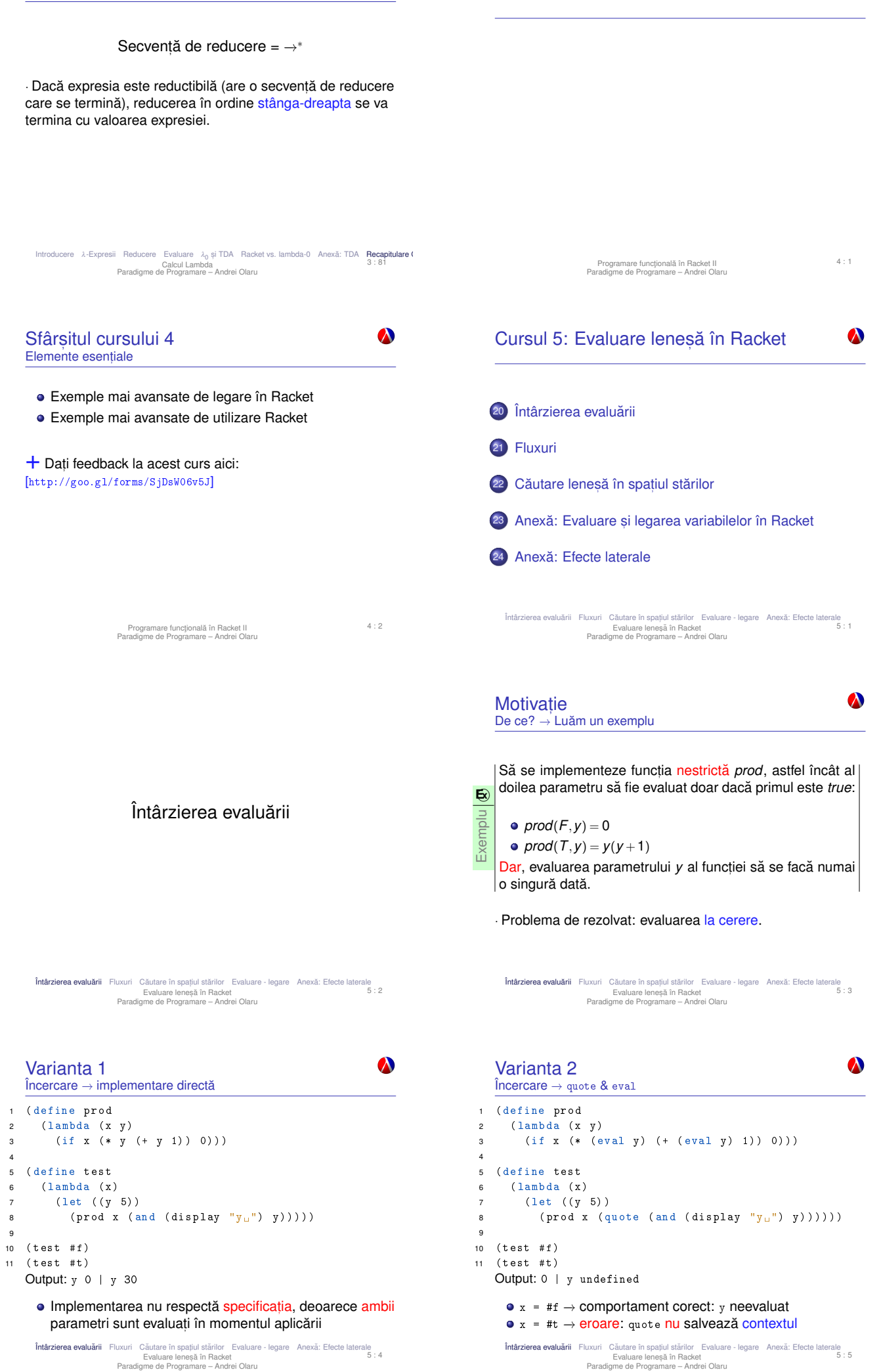

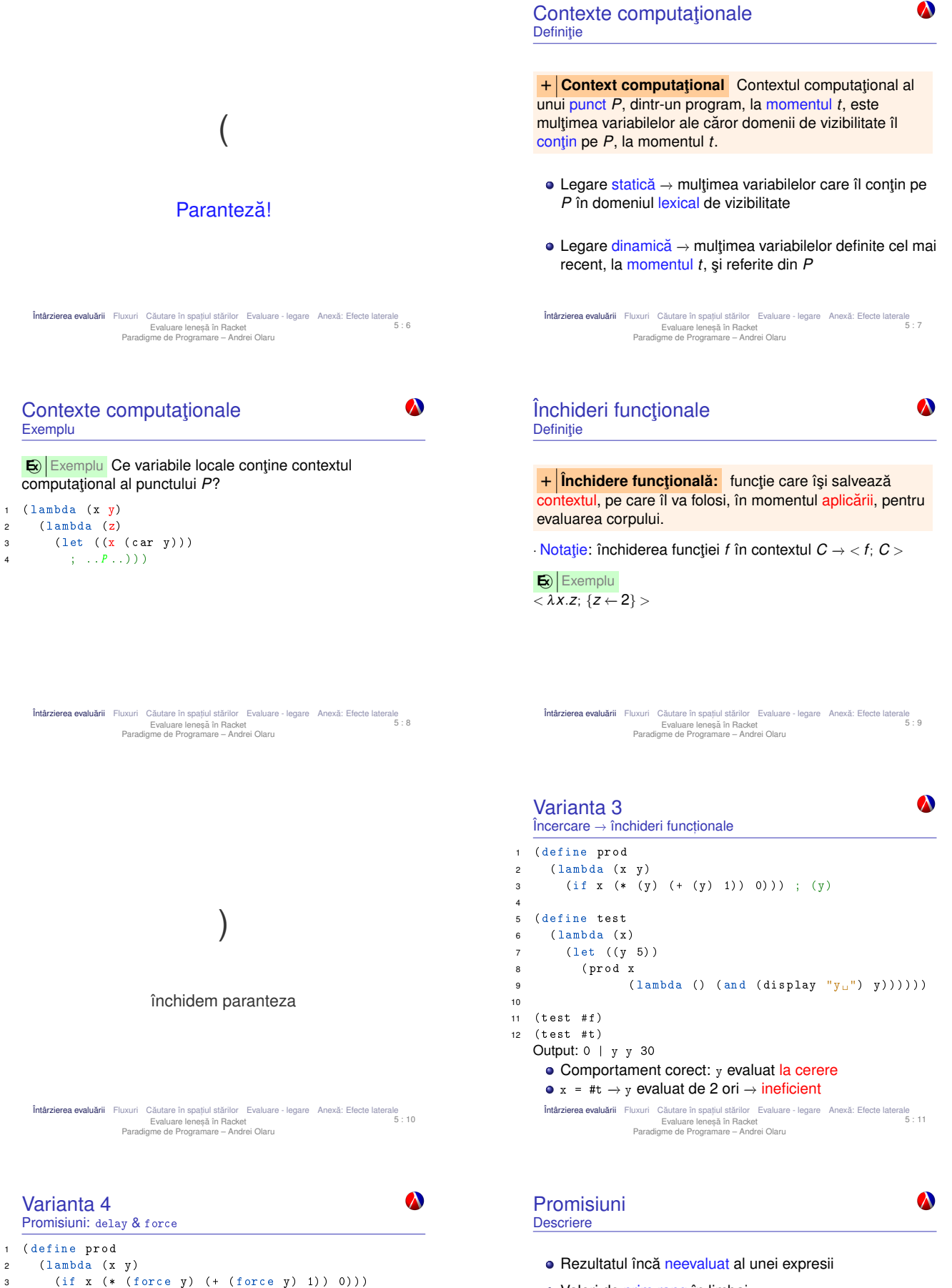

- Valori de prim rang în limbaj
- **o** delay
	- construieste o promisiune;
	- functie nestrictă.
- **o** force

4

10

 ( define test  $(lambda (x))$  (let (( y 5) ) <sup>8</sup> ( prod x

11 (test # $f$ )<br>12 (test #t)  $(test$  # $t)$ Output: 0 | y 30

→ evaluare lenesă

9 ( delay (and ( display " $y<sub>u</sub>$ ")  $y$  ) ) ) ) ) )

● Rezultat corect: y evaluat la cerere, o singură dată

Î**ntârzierea evaluārii** Fluxuri Căutare în spațiul stărilor Evaluare - legare Anexă: Efecte laterale<br>Evaluare leneștă în Racket<br>Paradigme de Programare – Andrei Olaru

- $\bullet$  forțează respectarea unei promisiuni, evaluând expresia doar la prima aplicare, și salvându-i valoarea;
- începând cu a doua invocare, întoarce, direct, valoarea memorată

Intârzierea evaluării ~ Fluxuri Căutare în spațiul stârilor ~ Evaluare - legare ~ Anexă: Efecte laterale ^ 5 :<br>13 : 13<br>Paradigme de Programare – Andrei Olaru

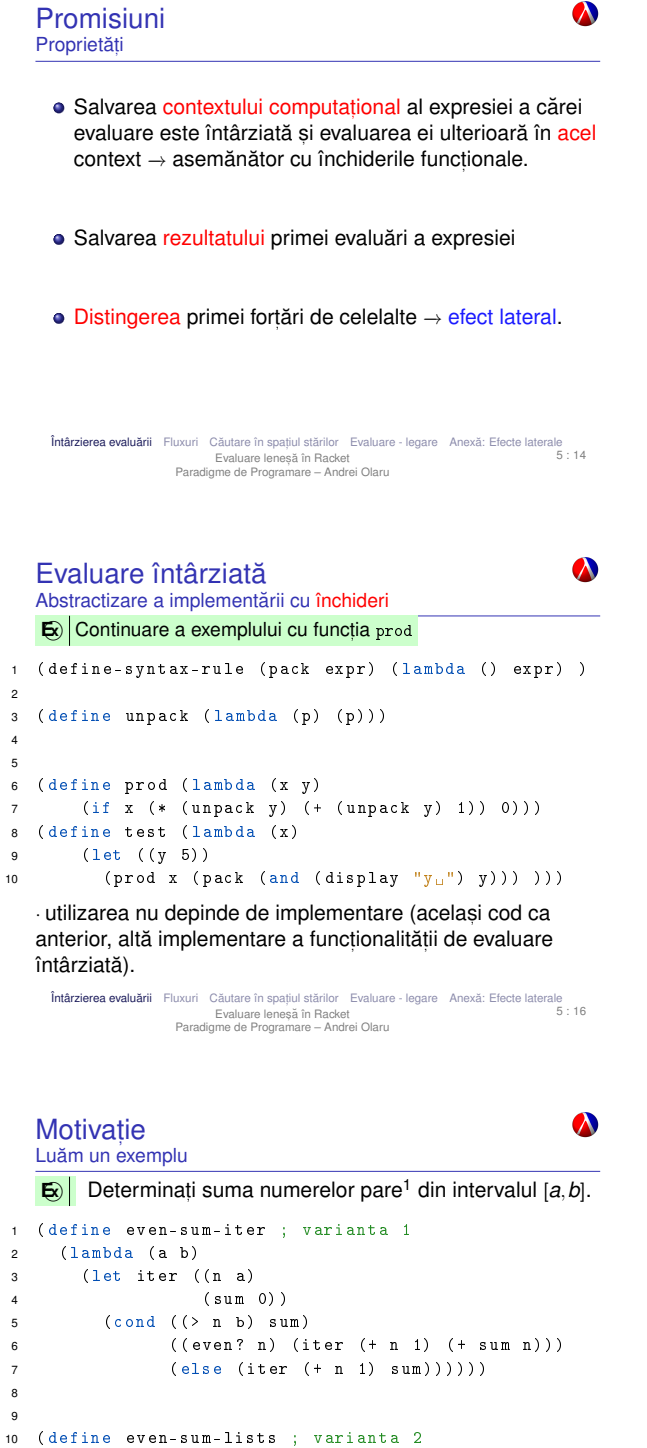

 $11$  ( lambda (a b)  $12$  ( foldl + 0 ( filter even? (interval a b) ) ) ) )

<sup>1</sup>stă pentru o verificare potențial mai complexă, e.g. numere prime Întârzierea evaluarii ˘ Fluxuri Cautare în spat ˘ , iul starilor ˘ Evaluare - legare Anexa: Efecte laterale ˘ Evaluare lenes,a în Racket ˘ Paradigme de Programare – Andrei Olaru lle<br>5:18

Fluxuri **Caracteristici** 

- · Secvente construite partial, extinse la cerere, ce creează iluzia completitudinii structurii;
- · Îmbinarea elegantei manipulării listelor cu eficienta calculului incremental;
- Bariera de abstractizare:
	- componentele listelor evaluate la constructie (cons)
	- $\bullet$  componentele fluxurilor evaluate la selectie (cdr)
- Constructie si utilizare:
	- separate la nivel conceptual → modularitate;
	- · întrepătrunse la nivel de proces (utilizarea necesită construcția concretă).

Întârzierea evaluării Fluxuri Căutare în spațiul stărilor Evaluare Iegare Anexă: Efecte laterale<br>Evaluare Ieneşă în Racket<br>Paradigme de Programare – Andrei Olaru<br>Paradigme de Programare – Andrei Olaru

Evaluare întârziata˘ Abstractizare a implementării cu promisiuni **E** <sup>1</sup> ( define-syntax-rule ( pack expr ) ( delay expr ) ) 2 <sup>3</sup> ( define unpack force ) 4 5 6 ( define prod ( lambda (x y ) 7 (if x (\* (unpack y) (+ (unpack y) 1)) 0))) 8 ( define test ( lambda (x ) 9 (let  $((y 5))$ 10 ( prod x ( pack (and ( display " $y_{\mu}$ " )  $y$  ) ) ) ) ) ) · utilizarea nu depinde de implementare (am definit functiile

pack și unpack care abstractizează implementarea concretă a evaluării întârziate.

I**ntârzierea evaluării** Fluxuri Căutare în spațiul stărilor Evaluare - legare Anexă: Efecte laterale<br>Evaluare leneștă în Racket<br>Paradigme de Programare – Andrei Olaru

Fluxuri

Întârzierea evaluării **Fluxuri** Căutare în spațiul stărilor Evaluare - legare Anexă: Efecte laterale<br>Evaluare lenesă în Racket<br>Paradigme de Programare – Andrei Olaru

#### Motivatie **Observatii**

■ Varianta 1 – iterativă (d.p.d.v. proces):

- e eficientă, datorită spațiului suplimentar constant; • ne-elegantă → trebuie să implementăm generarea numerelor.
- $\bullet$  Varianta 2 foloseste liste:
	- · ineficientă, datorită spatiului posibil mare, ocupat la un moment dat – toate numerele din intervalul [*a*,*b*].
	- e elegantă si concisă;
- · Cum îmbinăm avantajele celor 2 abordări? Putem stoca procesul fără a stoca rezultatul procesului?

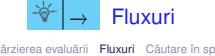

Intârzierea evaluării ~ **Fluxuri** Căutare în spațiul stărilor ~ Evaluare - legare ~ Anexă: Efecte laterale ~ 5<br>Evaluare leneștă în Racket<br>Paradigme de Programare - Andrei Olaru

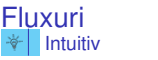

 $\boldsymbol{\lambda}$ 

 $\bullet$ 

 $\boldsymbol{\lambda}$ 

- o o listă este o pereche;
- explorarea listei se face prin operatorii car primul element – și cdr – restul listei;
- am dori să generăm cdr algoritmic, dar la cererere.

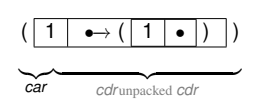

Întârzierea evaluării ~ Fluxuri ~Căutare în spațiul stârilor ~ Evaluare - legare ~ Anexă: Efecte laterale ^ 5<br>1 Evaluare leneștă în Racket<br>Paradigme de Programare – Andrei Olaru

```
Fluxuri
   Operatori: construcție și selecție
    cons, car, cdr, nil, null?
1 ( define-macro stream-cons ( lambda ( head tail )
2 ((cons, head (pack, tail))))3
4 ( define stream-car car )
5
6 ( define stream-cdr ( lambda ( s )
7 (unpack (cdr s))))
8
9 ( define stream-nil '() )
10
11 ( define stream-null ? null ?)
```
Întârzierea evaluarii ˘ Fluxuri Cautare în spat ˘ , iul starilor ˘ Evaluare - legare Anexa: Efecte laterale ˘ Evaluare lenes,a în Racket ˘ Paradigme de Programare – Andrei Olaru ue<br>5 : 22

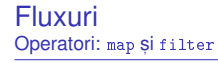

```
\bullet operatori de aplicare și filtrare pe liste.
   ( define stream-map ( lambda (f s)
2 (if (stream-null? s) s<br>3 (stream-cons (f (s)
             (stream-cons (f (stream-car s))
4 ( stream-map f ( stream-cdr s ) ) )
5 ) ) )
6
7 ( define stream-filter ( lambda ( f ? s )
8 ( cond ( ( stream-null ? s ) s )
9 ((f? (stream-car s))
10 ( stream-cons ( stream-car s )
11 (stream-filter f? (stream-cdr s))))
12 ( else ( strear-filter f ? ( strear-cdr s ) ) )
  )) )
     Întârzierea evaluării Fluxuri Căutare în spațiul stărilor Evaluare - legare Anexă: Efecte laterale<br>Evaluare Iereșă în Racket<br>Paradigme de Programare – Andrei Olaru<br>Paradigme de Programare – Andrei Olaru
```
Fluxuri – Exemple Implementarea unui flux de numere 1

 $\boldsymbol{\lambda}$ 

 $\boldsymbol{\lambda}$ 

 $\boldsymbol{\Lambda}$ 

· Definitie cu închideri: (define ones (lambda ()(cons 1 (lambda ()(ones)))))

· Definitie cu fluxuri:

- <sup>1</sup> ( define ones ( stream-cons 1 ones ) )
- <sup>2</sup> ( stream-take 5 ones ) ; (1 1 1 1 1)
- · Definiție cu promisiuni:
	- (define ones (delay (cons 1 ones)))

```
Intârzierea evaluării   Fluxuri   Căutare în spațiul stărilor   Evaluare   Iegare   Anexă: Efecte laterale<br>Evaluare Ieneşă în Racket<br>Paradigme de Programare – Andrei Olaru<br>Paradigme de Programare – Andrei Olaru
```
Fluxul numerelor naturale Formulare explicită

```
1 ( define naturals-from ( lambda ( n )
2 ( stream-cons n ( naturals-from (+ n 1) ) ) ) )
4 ( define naturals ( naturals-from 0) )
1 ( define naturals
    (stream-cons 0
3 ( stream-zip-with + ones naturals ) ) )
```
#### · Atentie:

3

- · Închideri: multiple parcurgeri ale fluxului determină reevaluarea portiunilor deja explorate.
- Promisiuni: parcurgerea fluxului determina evaluarea ˘ dincolo de portiunile deja explorate.

Întârzierea evaluārii Fluxuri Căutare în spațiul stărilor Evaluare legare Anexă: Efecte laterale<br>Evaluare leneşă în Racket<br>Paradigme de Programare – Andrei Olaru<br>Paradigme de Programare – Andrei Olaru

#### Fluxuri Operatori: take și drop

7

```
• selectie / eliminare dintr-un flux a n elemente.
1 ( define stream-take ( lambda (s n)
2 ( cond ((zero? n) '() )3 ((stream-null? s) '())<br>4 (else (cons (stream-ca
            ( else ( cons ( stream-car s )
5 (stream-take (stream-cdr s) (-n 1)))
6)) )
8 ( define stream-drop ( lambda (s n)
9 \text{ (cond ( (zero? n) s)}10 ((\text{stream-null? s}) s)
```
11 ( else ( stream-drop ( stream-cdr s ) (- n 1) ) ) <sup>12</sup> ) ) )

```
Intârzierea evaluării Fluxuri Căutare în spațiul stărilor Evaluare - legare Anexă: Efecte laterale<br>5<br>Paradigme de Programare – Andrei Olaru
                                                                                                                                                ale<br>5 · 23
```
#### Fluxuri

```
Operatori: zip, append și conversie
 1 ( define stream-zip ( lambda (f s1 s2)
2 (if (stream-null? s1) s23 (stream-cons (f (stream-car s1) (stream-car s2))
 4 ( stream-zip f ( stream-cdr s1 ) ( stream-cdr s2 ) ) )
(5))
6
7 ( define stream-append ( lambda ( s1 s2 )
8 (if (stream-null? s1) s2
9 ( stream-cons ( stream-car s1 )
10 (stream.append (stream-cdr s1) s2))))11
12 ( define list- > stream ( lambda ( L )
13 (if (null? L) stream-null
14 ( stream-cons ( car L ) ( list->stream ( cdr L ) ) ) ) ) )
```
Întârzierea evaluării **Fluxuri** Căutare în spațiul stărilor Evaluare - legare Anexă: Efecte laterale<br>Evaluare leneșă în Racket<br>Paradigme de Programare – Andrei Olaru

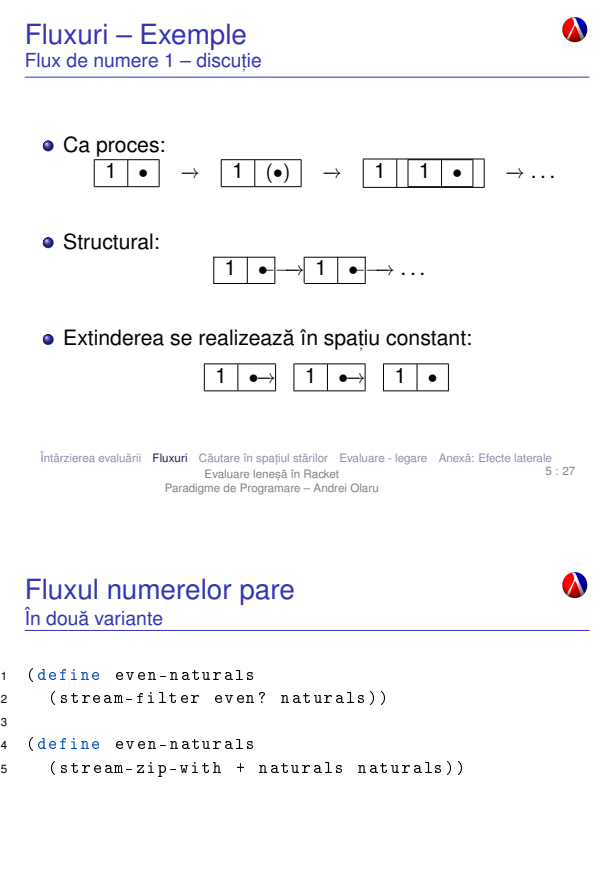

Întârzierea evaluării **Fluxuri** Căutare în spațiul stărilor Evaluare - legare Anexă: Efecte laterale<br>5 : 29 . Evaluare lenes,a în Racket ˘ Paradigme de Programare – Andrei Olaru

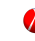

 $\bullet$ 

#### Fluxul numerelor prime Metodă

- Ciurul lui Eratostene.
- Pornim de la fluxul numerelor naturale, începând cu 2.
- · Elementul curent din fluxul inițial aparține fluxului numerelor prime.
- Restul fluxului generat se obtine
	- · eliminând multiplii elementului curent din fluxul initial;  $\bullet$  continuând procesul de filtrare, cu elementul următor.

Intârzierea evaluării **Fluxuri** Căutare în spațiul stărilor Evaluare - legare Anexă: Efecte laterale Evaluare lenes,a în Racket ˘ Paradigme de Programare – Andrei Olaru

Căutare lenesă în spatiul stărilor

Întârzierea evaluarii ˘ Fluxuri Cautare în spat ˘ , iul starilor ˘ Evaluare - legare Anexa: Efecte laterale ˘ 5 : 32 Evaluare lenes,a în Racket ˘ Paradigme de Programare – Andrei Olaru

 $\bullet$  Operatorii de generare a stărilor succesor ale unei stări: inserarea unui caracter la începutul unui șir dat

● Operatorul de verificare a proprietății de *scop* a unei

Intârzierea evaluării Fluxuri **Căutare în spațiul stărilor** Evaluare - legare Anexă: Efecte laterale<br>15 : 34 Evaluare lenes,a în Racket ˘ Paradigme de Programare – Andrei Olaru

Specificarea unei probleme

· Starea initială: sirul vid

stări: palindrom

Căutare în lătime

<sup>1</sup> ( define breadth-search-goal <sup>2</sup> ( lambda ( init expand goal ?) <sup>3</sup> ( letrec (( search ( lambda ( states )

4 (if (null? states)  $($ )

9 ( search ( list init ) ) ) ) )

6 (if (goal? state) state

*Obis, nuita˘*

<sup>8</sup> ) ) ) ) ) )

Aplicatie pe *Pal<sub>n</sub>* 

5 : 30

 $\boldsymbol{\lambda}$ 

 $\boldsymbol{\lambda}$ 

 $\boldsymbol{\lambda}$ 

Fluxul numerelor prime

- Implementare 1 ( define sieve ( lambda (s) 2 (if (stream-null? s) s (stream-cons (stream-car s) <sup>4</sup> ( sieve ( stream-filter 5 ( lambda (n ) (not ( zero? <sup>6</sup> ( remainder n ( stream-car s ) ) ) ) ) <sup>7</sup> ( stream-cdr s )  $8$  ) ) ) ) <sup>9</sup> ) ) ) 10 <sup>11</sup> ( define primes ( sieve ( naturals-from 2) ) ) Intârzierea evaluării **Fluxuri** Căutare în spațiul stărilor Evaluare - legare Anexă: Efecte laterale<br>5<br>Paradigme de Programare – Andrei Olaru 5 : 31  $\boldsymbol{\lambda}$ Spatiul stărilor unei probleme  $+$  **Spatiul stărilor unei probleme** Multimea configuratiilor valide din universul problemei. Fie problema *Paln*: *Sa se determine palindroamele de ˘* **E x** *lungime cel put,in n, ce se pot forma cu elementele unui alfabet fixat*. Exemplu Stările problemei → toate sirurile generabile cu elementele alfabetului respectiv. Întârzierea evaluării Fluxuri **Căutare în spațiul stărilor** Evaluare - legare Anexă: Efecte laterale 5 : 33<br>5 : 33 Evaluare leneșă în Racket<br>Paradigme de Programare – Andrei Olaru  $\boldsymbol{\lambda}$ Căutare în spatiul stărilor · Spatiul stărilor ca graf: o noduri: stări · muchii (orientate): transformări ale stărilor în stări succesor o Posibile strategii de căutare: · lățime: completă și optimală · adâncime: incompletă și suboptimală Intârzierea evaluării Fluxuri Căutare în spațiul stărilor Evaluare - legare Anexă: Efecte laterale<br>5 : 35 Evaluare lenes,a în Racket ˘ Paradigme de Programare – Andrei Olaru  $\boldsymbol{\lambda}$ Căutare în lătime Leneșă (1) – fluxul stărilor *scop* <sup>1</sup> ( define lazy-breadth-search ( lambda ( init expand ) 2 ( letrec ( ( search ( lambda ( states ) 3 (if (stream-null? states) states <sup>4</sup> (let (( state ( stream-car states ) ) <sup>5</sup> ( states ( stream-cdr states ) ) ) <sup>6</sup> ( stream-cons state <sup>7</sup> ( search ( stream-append states 8 (expand state) ) )  $9 \t( ) )$  ) ) ) ) ) ) <sup>10</sup> ( search ( stream-cons init stream-nil ) )  $11)$ )
- **Generarea unei singure soluții** · Cum le obținem pe celelalte, mai ales dacă spațiul e infinit?

(let ((state (car states)) (states (cdr states)))

( search ( append states ( expand state ) ) )

Întârzierea evaluarii ˘ Fluxuri Cautare în spat ˘ , iul starilor ˘ Evaluare - legare Anexa: Efecte laterale ˘ 5 : 36 Evaluare lenes,a în Racket ˘ Paradigme de Programare – Andrei Olaru

Întârzierea evaluării Fluxuri **Căutare în spațiul stărilor** Evaluare - legare Anexă: Efecte laterale 5 : 37<br>5 : 5 Evaluare lenes,a în Racket ˘ Paradigme de Programare – Andrei Olaru

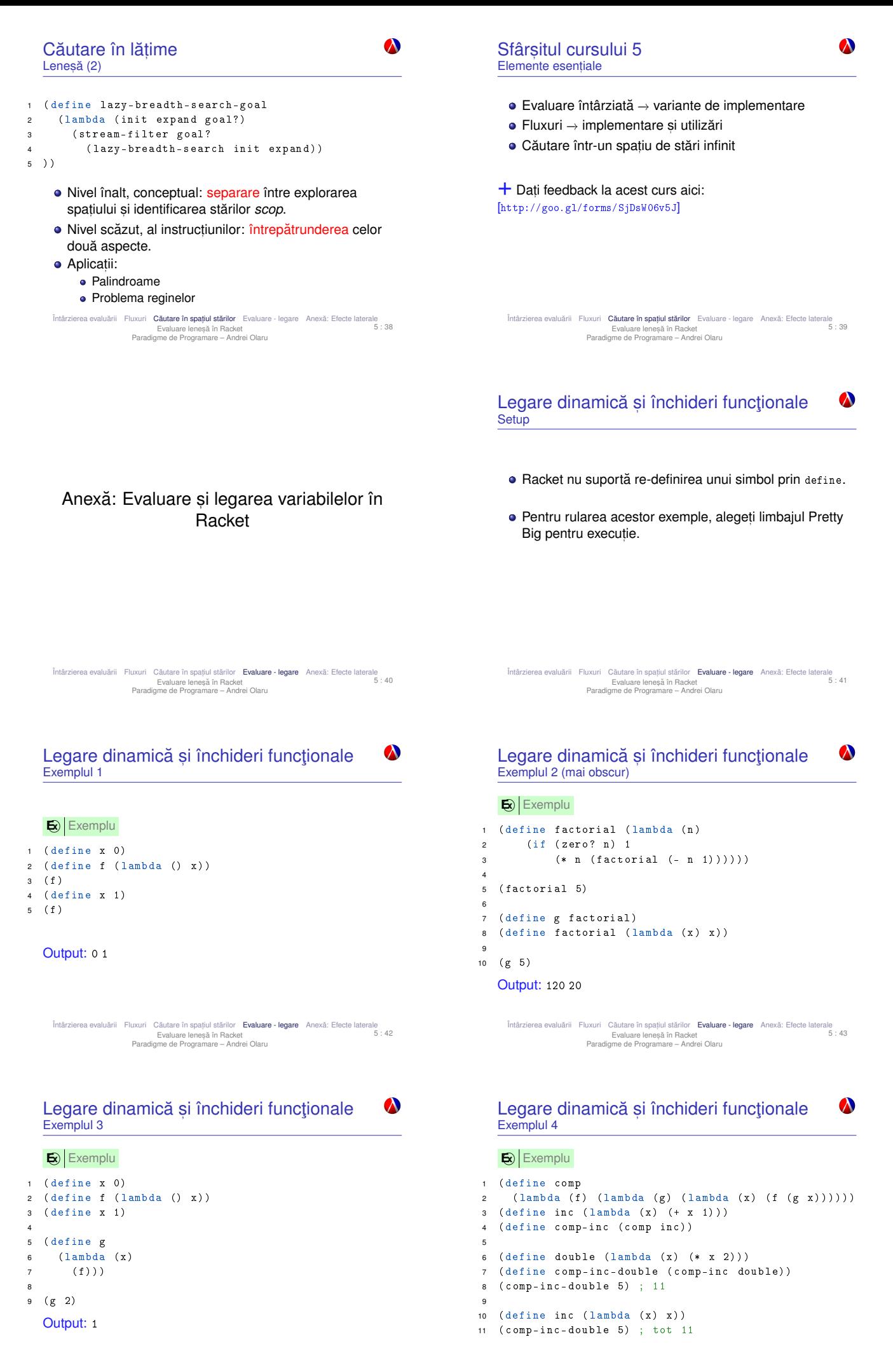

Întârzierea evaluarii ˘ Fluxuri Cautare în spat ˘ , iul starilor ˘ Evaluare - legare Anexa: Efecte laterale ˘ 5 : 44 Evaluare lenes,a în Racket ˘ Paradigme de Programare – Andrei Olaru

 $\boldsymbol{\lambda}$ Legare dinamică și închideri funcționale Exemplul 4 – comentarii *comp*-*inc* ≡< λ*g*.λ*x*.(*f* (*g x*)); {*f* ← λ*x*.(+ *x* 1)} > Anexă: Efecte laterale *comp*-*inc*-*double* ≡ < λ*x*.(*f* (*g x*)); {*f* ←− λ*x*.(+ *x* 1), *g* ← λ*x*.(∗ *x* 2)} >  $\bullet$  Inutilitatea redefinirii lui inc: valoarea sa (o funcție) fusese deja salvată în context, în momentul aplicării Întârzierea evaluarii ˘ Fluxuri Cautare în spat ˘ , iul starilor ˘ Evaluare - legare Anexa: Efecte laterale ˘ Evaluare lenes,a în Racket ˘ Paradigme de Programare – Andrei Olaru Intârzierea evaluării Fluxuri Căutare în spațiul stărilor Evaluare - legare **Anexă: Efecte laterale**<br>Evaluare leneștă în Racket<br>Paradigme de Programare – Andrei Olaru 5 : 46  $\bullet$  $\boldsymbol{\lambda}$ Construcția set! **Atribuiri** · Modifică valoarea unei variabile Avantaje: **E** $\mathbf{z}$ **Exemplu** · Modelarea obiectelor a căror stare variază în timp · Evitarea pasării explicite a fiecărei modificări de stare <sup>1</sup> ( define x 0) 2 ( define f ( lambda (p)  $\overline{\text{3}}$  (set!  $\overline{\text{x}}$  p) · Dezavantaj: pierderea transparenței referențiale. <sup>4</sup> x ) ) <sup>5</sup> ( f 3) ; 3 <sup>6</sup> x ; 3 ● Diferență la nivel de intenție față de 1et-uri și define. care urmăresc definirea de variabile noi și nu modificarea celor existente! Întârzierea evaluării ~ Fluxuri Căutare în spațiul stărilor ~ Evaluare - legare **Anexă: Efecte laterale**<br>5 : 48<br>Paradigme de Programare – Andrei Olaru<br>Paradigme de Programare – Andrei Olaru Întârzierea evaluării Fluxuri Căutare în spațiul stărilor Evaluare - legare **Anexă: Efecte laterale**<br>Evaluare lenesă în Racket<br>Paradigme de Programare – Andrei Olaru

# Cursul 6: Programare funcțională în Haskell<br>
→

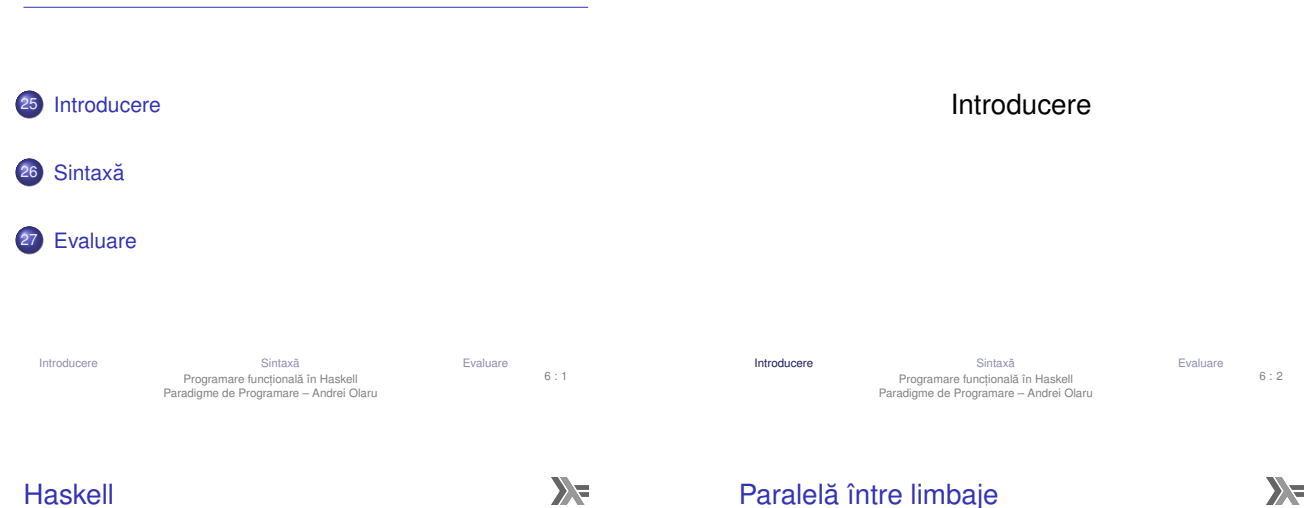

 $[\texttt{https://en.wikipedia.org/wiki/Haskellc}(\texttt{programming\_language})]$ 

- **o** din 1990;
- GHC Glasgow Haskell Compiler (The Glorious Glasgow Haskell Compilation System)
	- dialect Haskell standard *de facto*;
	- **•** compilează în/folosind C:
- **Haskell Platform** 
	- include manager de pachete, debugger, generator de parsere, unelte de documentatie, legare la cod C, etc.
- o nume luat după logicianul Haskell Curry;
- · aplicații: Pugs, Darcs, Linspire, Xmonad, Cryptol, seL4, Pandoc, web frameworks.

**Legarea** 

**Transferul** 

**Efecte** 

Criteriu Racket Haskell Funct,ii *Curry* sau *uncurry Curry* Tipare Dinamică, tare (-liste) Statică, tare

Legarea<br>
variabilelor Statică Statică<br>
Evaluare Aplicativă Normală Aplicativă

Liecte set!\* Interzise

parametrilor *Call by sharing Call by need*

- $\bullet$  toate functiile sunt *Curry*;
- aplicabile asupra oricâtor parametri la un moment dat.

**E** $\left| \mathbf{E} \right|$  Exemplu : Definitii echivalente ale functiei add:

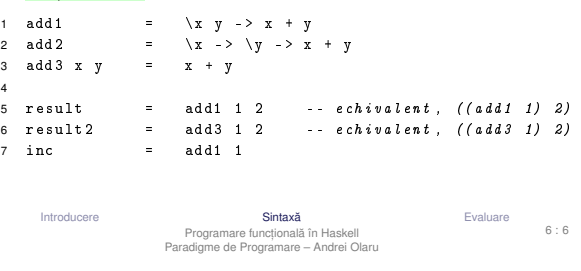

#### *Pattern matching*

 $\sum_{i=1}^{n}$ 

 $\sum_{i=1}^{n}$ 

 $\bullet$  Definirea comportamentului functiilor pornind de la structura parametrilor → traducerea axiomelor TDA.

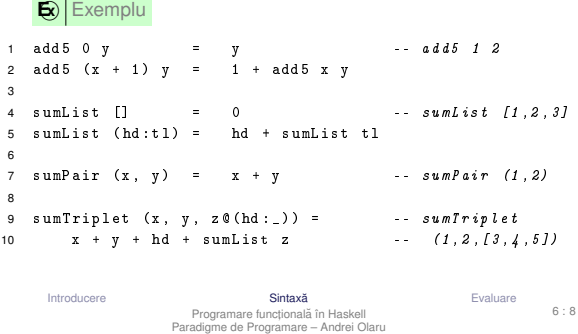

1 squares lst =  $[x * x | x \leftarrow \text{lst}]$ 3 quickSort [] = [] 4 quickSort ( h : t ) = quickSort [ x | x <- t , x <= h ] 5 ++ [ h ] ++ quickSort [x | x <- t, x > h] 8 interval = [0 .. 10] 9 evenInterval = [0 , 2 .. 10] 10 naturals = [0 ..] Introducere Sintaxa˘ Evaluare Programare funct, ionala în Haskell ˘ Paradigme de Programare – Andrei Olaru 6 : 9

6 : 7

 $\sum$ 

6 : 5

 $\sum_{i=1}^{n}$ 

Evaluare

**E** Exemplu

```
\sum_{i=1}^{n}
```
· Evaluare lenesă: parametri evaluați la cerere, cel mult o dată, eventual parțial, în cazul obiectelor structurate

Sintaxă

Introducere Sintaxa˘ Evaluare Programare funct, ionala în Haskell ˘ Paradigme de Programare – Andrei Olaru

• Aplicabilitatea partială a operatorilor infixati

● Transformări operator → functie si functie → operator

**E** 

Introducere Sintaxa˘ Evaluare Programare funct, ionala în Haskell ˘ Paradigme de Programare – Andrei Olaru

● Definirea listelor prin proprietățile elementelor, ca într-o

Funcții vs operatori

 $1 \text{ add } 4 = (+)$ <br>2 result1 =  $(+)$  1 2  $result1 =$ <br> $result2 =$  $3 \text{ result2} = 1 \text{4}$ 

5 inc1 =  $(1 +)$ <br>6 inc2 =  $(+ 1)$  $\begin{array}{ccc} \texttt{inc2} & = & (+ 1) \\ \texttt{inc3} & = & (1 4) \\ \end{array}$ 7 inc3 =  $(1 \t4add4'')$  $8 \text{ inc}4 = (\text{4} \text{ add } 4 \text{ s } 1)$ 

*List comprehensions*

specificare matematică

 $\begin{array}{c} 4 \\ 5 \end{array}$ 

 $\overline{2}$ 

7

- Transferul parametrilor: *call by need*
- · Funcții nestricte!

 $\overline{\mathbf{E}}$ **Exemplu** 

- 1 f  $(x, y)$  z =  $x + x$ Evaluare:
- 
- 1 f  $(2 + 3, 3 + 5)$   $(5 + 8)$
- $2 \rightarrow \frac{(2 + 3)}{5 + 5}$  + (2 + 3)<br>  $3 \rightarrow \frac{5}{5}$  + 5 reutilizam rezultatul primei evaluari!
- $4 \rightarrow 10$  ceilalti parametri nu sunt evaluati

Introducere Cintaxa Sintaxa<br>Programare functională în Haskell<br>Paradigme de Programare – Andrei Olaru

6 : 11

7 frontInterval m n<br>8 | notNil xs =

9 | otherwise = n

11  $xs = [m \dots n]$ 

**Exemplu** 

 $\mathbf{E}$ **Exemplu** 

2 frontSum [x]

10 where

3

6

Pasi în aplicarea functiilor

8 | notNil xs = frontSum xs

1 frontSum  $(x:y:zs)$  =  $x + y$ <br>2 frontSum [x] = x

 $4 \text{ notNil}$   $\Box$  = False 5 notNil  $(\_ : \_ )$  = True

Introducere Cintaxa<br>
Programare functională în Haskell<br>
Paradigme de Programare – Andrei Olaru<br>
Paradigme de Programare – Andrei Olaru

6 : 12

 $\sum_{i=1}^{n}$ 

Evaluare Introducere Sintaxa˘ Evaluare Programare funct, ionala în Haskell ˘ Paradigme de Programare – Andrei Olaru 6 : 10

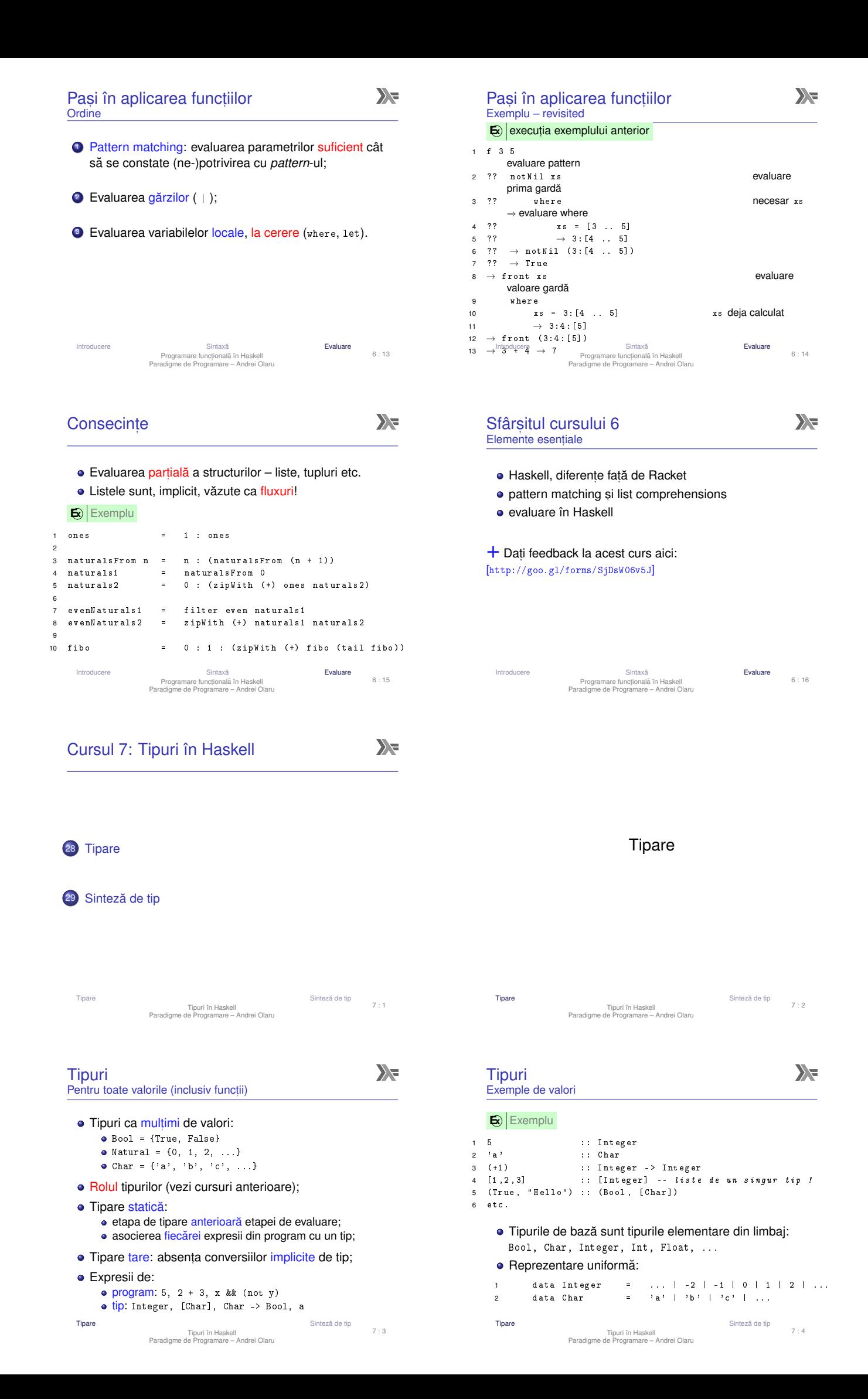

![](_page_27_Picture_644.jpeg)

· Funcții de tip, ce îmbogățesc tipurile din limbaj.

![](_page_27_Picture_645.jpeg)

![](_page_27_Picture_646.jpeg)

![](_page_27_Picture_647.jpeg)

![](_page_27_Picture_648.jpeg)

![](_page_27_Picture_649.jpeg)

![](_page_27_Picture_650.jpeg)

comportament pentru parametri de tipuri diferite. Exemplu: id, Pair.

+ **Polimorfism ad-hoc** Manifestarea unor comportamente diferite pentru parametri de tipuri diferite. Exemplu: ==. · mai multe detalii în cursul următor.

 $\sum_{i=1}^{n}$ 

Constructorul -> este asociativ dreapta: Integer -> Integer -> Integer ≡ Integer -> (Integer -> Integer)

#### $\mathbf{E}$  Exemplu 1 add6 :: Integer -> Integer -> Integer  $2 \text{ add } 6$  x  $y$  $\begin{array}{cc} 3 \\ 4 \end{array}$ 4 f :: ( Integer -> Integer ) -> Integer 5 f g = ( g 3) + 1 6 7 idd :: a -> a -- functie polimorfica 8 idd x = x -- a : variabila de tip ! Tipare Sinteză de tip Tipuri în Haskell<br>Paradigme de Programare – Andrei Olaru<br>Paradigme de Programare – Andrei Olaru 7 : 6

![](_page_27_Picture_651.jpeg)

+ **Sinteza de tip – ˘** *type inference* – Determinarea automată a tipului unei expresii, pe baza unor reguli precise.

- Adnotările explicite de tip, desi posibile, nenecesare în majoritatea cazurilor
- **o** Dependentă de:
	- componentele expresiei
	- contextul lexical al expresiei
- Reprezentarea tipurilor −→ expresii de tip:
	- constante de tip: tipuri de bază;
	- variabile de tip: pot fi legate la orice expresii de tip;
	- · aplicatii ale constructorilor de tip pe expresii de tip.
- Tipare Sinteza de tip ˘ Tipuri în Haskell Paradigme de Programare – Andrei Olaru 7 : 13

| Exemple de sinteză de tip                                 | 2 |
|-----------------------------------------------------------|---|
| Câteva reguli simplificate de sinteză de tip              | 2 |
| Formă: $\frac{\text{premisa-1}}{\text{premisa-1}}$ (nume) |   |

$$
\begin{array}{cccc}\n\text{Concluzie-1} & \dots & \text{concluzie-n} \\
\hline\n\end{array}
$$

- Functie:  $\frac{\text{Var} :: a}{\text{Var} -> \text{Expr} :: a -> b}$  (TLambda)
- Aplicatie:  $\frac{\text{Expr1} \text{ :: a -> b}}{\text{(Expr1} \text{ Expr2) :: b}}$  (TApp)
- $\bullet$  Operatorul +:  $\frac{\text{Expr1} \dots \text{Int}}{\text{Expr2}} \frac{\text{Expr2} \dots \text{Int}}{\text{Expr3}}$  (T+) Expr1 + Expr2 :: Int
- Literali întregi:  $\frac{1}{0, 1, 2, \ldots}$   $\frac{1}{1}$  (TInt) Tipare Sinteză de tip<br>Paradigme de Programare – Andrei Olaru<br>Paradigme de Programare – Andrei Olaru
- Exemple de sinteză de tip Combinator de punct fix

 $\sum$ 

7 : 15

 $\sum_{i=1}^{n}$ 

#### $\mathbf{E}$  Exemplul 2

 $1 + f(x + f)$ 

![](_page_28_Picture_893.jpeg)

Tipare Sinteză de tip Tipare de tip Ținde de tip Ținde de tip Tipare de tip Tipare de tip Tipare de tip Tipare de tip Tipare de tip Tipare de tip Tipare de tip Tipare de tip Tipare de tip Tipare de tip Tipare de tip Tipare Tipuri în Haskell Paradigme de Programare – Andrei Olaru 7 : 17

![](_page_28_Picture_894.jpeg)

 $\sum_{i=1}^{n}$ 

la baza sintezei de tip: unificarea −→ legarea variabilelor în timpul procesului de sinteză, în scopul unificării diverselor formule de tip elaborate.

+ **Unificare** Procesul de identificare a valorilor variabilelor din 2 sau mai multe formule, astfel încât substituirea variabilelor prin valorile asociate să conducă la coincidenta formulelor.

 $+$  **Substituție** O substituție este o multime de legări variabilă - valoare.

![](_page_28_Picture_28.jpeg)

![](_page_28_Figure_29.jpeg)

- $(g \ 3) :: Int \t 1 :: Int \t (g \ 3) + 1 :: Int \t (T+)$  $\Rightarrow b = Int$ <br>  $g :: c \rightarrow d \qquad 3 :: c$ <br>  $(g 3) :: d$  (TApp) ⇒ a = c -> d, c = Int, d = Int  $\Rightarrow$  f :: (Int -> Int) -> Int
- Tipare Sinteză de tip Tipuri în Haskell<br>Paradigme de Programare Andrei Olaru<br>Paradigme de Programare Andrei Olaru
	- 7 : 16

 $\sum$ 

#### Exemple de sinteză de tip O funcție ne-tipabilă

#### $\mathbf{E}$  Exemplul 3

1 f  $x = (x \ x)$ 

$$
\begin{array}{c|cccc}\nx :: a & (x x) :: b & (TLambda da) \\
\hline\nf :: a \rightarrow b & & (TLambda da) \\
\hline\nx :: c \rightarrow d & x :: c & (TApp)\n\end{array}
$$

Ecuatia  $c \rightarrow d = c$  nu are solutie ( $\neq$  tipuri recursive)  $\Rightarrow$  functia nu poate fi tipată.

![](_page_28_Picture_895.jpeg)

 $\bullet$  2 aplicatii de tip unifică doar dacă implică acelasi constructor de tip si argumente ce unifică recursiv.

#### **Unificare** Exemplu

 $\sum_{i=1}^{n}$ 

7 : 21

 $\sum_{i=1}^{n}$ 

![](_page_29_Picture_716.jpeg)

![](_page_29_Picture_717.jpeg)

- · expresii de tip și construcție de tipuri
- $\bullet$  sinteză de tip, unificare

 $+$  Dati feedback la acest curs aici:

[http://goo.gl/forms/SjDsW06v5J]

Tipare Sinteză de tip<br>Paradigme de Programare – Andrei Olaru<br>Paradigme de Programare – Andrei Olaru

7 : 23

Motivație

Motivatie ie Clase Haskell Aplicat, Clase în Haskell Paradigme de Programare – Andrei Olaru Aplicatii clase 8 : 2

![](_page_29_Picture_718.jpeg)

Motivatio

#### Tip principal Exemplu și definiție

![](_page_29_Picture_719.jpeg)

 $\sum_{i=1}^{n}$ 

![](_page_29_Picture_16.jpeg)

**Exemplu**<br>Să se definească operația show, capabilă să producă reprezentarea oricărui obiect ca șir de caractere. Comportamentul este specific fiecărui tip (polimorfism ad-hoc).

- 1 show  $3 \rightarrow$  " $3$ "
- 
- 
- 2 show True → "True"<br>3 show 'a' → "'a'"<br>4 show "a" → "\"a\""

![](_page_29_Picture_720.jpeg)

comportament, în măsura în care respectă tipul.

Motivatie

8 : 5

#### $\sum_{i=1}^{n}$  $\sum_{i=1}^{n}$ Motivatie Motivatie Varianta 2 – *Supraîncărcarea* funcției → funcție polimorfică ad-hoc Varianta 2 – Supraîncărcare – discuție (1) • Definirea multimii Show, a tipurilor care expun show • Ce tip au functiile show, respectiv showNewLine? 1 class Show a where 2 show :: a -> String 1 show  $\cdots$  Show a => a -> String showNewLine :: Show a => a -> String • Precizarea apartenentei unui tip la această multime Semnificatie: *Dacă tipul* a este membru al clasei Show, (instanța aderă la clasă) *(i.e. funct,ia* show *este definita pe valorile tipului ˘* a*)*, *atunci* 1 instance Show Bool where *functiile au tipul* a -> String. 2 show True = " True " 3 show False = " False " **· Context: constrângeri suplimentare asupra variabilelor** 4 5 instance Show Char where<br>6 show  $c = "'' + + [c]$ din tipul funcției:  $\frac{\text{Show a}}{\text{a}}$ show  $c =$  "'" ++ [c] ++ "'" | {z } *context* ⇒ Funcția showNewLine polimorfică!  $\bullet$  Propagarea constrângerilor din contextul lui show către 1 showNewLine  $x =$  show  $x +$  " $\n\frac{1}{x}$ " contextul lui showNewLine. Clase Haskell Motivatie Clase Hask Aplicații clase Motivatie Aplicații clase  $8 \cdot 6$  $8 \cdot 7$ Clase în Haskell Paradigme de Programare – Andrei Olaru Clase în Haskell Paradigme de Programare – Andrei Olaru  $\sum_{i=1}^{n}$ Motivatie Varianta  $2 -$  Supraîncărcare – discutie (2) • Contexte utilizabile si la instantiere: 1 instance (Show a, Show b) => Show (a, b) where<br>
2 show (x, y) = "(" ++ (show x)<br>
3 ++ ", u" ++ (show y)<br>
4 ++ ") Clase Haskell  $\bullet$  Tipul *pereche* reprezentabil ca sir doar dacă tipurile celor doi membri respectă aceeasi proprietate (dată de contextul Show). Aplicatii clase Motivatie Motivatie Anlicatii clase ie Clase Haskell Aplicat, Clase în Haskell Paradigme de Programare – Andrei Olaru  $8 \cdot 8$ ie Clase Haskell Aplicat, Clase în Haskell Paradigme de Programare – Andrei Olaru  $8 \cdot 9$  $\sum_{i=1}^{n}$ Clase Haskell vs. Clase în POO  $\sum$ Clase si instante Definitii + **Clasa** – Multime de tipuri ce pot supraîncarca Haskell POO (e.g. Java) operatijle specifice clasei. Reprezintă o modalitate · Clasele sunt multimi de · Clasele sunt multimi de structurată de control asupra polimorfismului ad-hoc. tipuri (superclase); obiecte (tipuri); interfetele Exemplu: clasa Show, cu operația show. sunt multimi de tipuri; · Instantierea claselor de  $\bullet$  Implementarea interfetelor + **Instant,a a unei clase ˘** – Tip care supraîncarca˘ către tipuri: de către clase; operat,iile clasei. Exemplu: tipul Bool în raport cu clasa Show. · Operatiile specifice clasei  $\bullet$  Operatiile specifice sunt implementate în interfetei sunt • *clasa* defineste functiile suportate; cadrul declaratiei de implementate în cadrul • clasa se defineste peste o variabilă care stă pentru instantiere (în afara definiției tipului (clasei). constructorul unui tip; definitiei tipului). *• instanta* defineste implementarea functiilor. Clase Haskell Motivatio Aplicatii clase Motivatio Aplicatii clase ie **Clase Haskell** Aplicat<br>Clase în Haskell<br>Paradigme de Programare – Andrei Olaru 8 : 10 8 : 11 Clase în Haskell Paradigme de Programare – Andrei Olaru  $\sum$  $\sum$ Clase predefinite Clase predefinite Show, Eq Ord class Show a where  $1$  class Eq a => Ord a where 2 (<), (<=), (>=), (>) :: a -> a -> Bool<br>3 ... 2 show :: a -> String 3 ... 4 class Eq a where 5 (==),  $(\neq)$  :: a -> a -> Bool • contextele – utilzabile si la definirea unei clase. 6 x /= y = not (x == y)<br>7 x == y = not (x /= y) · clasa 0rd mosteneste clasa Eq, cu preluarea operatiilor din clasa mostenită. • Posibilitatea scrierii de definiții implicite (v. liniile 6–7). e este necesară aderarea la clasa Eq în momentul · Necesitatea suprascrierii cel putin unuia din cei 2 instantierii clasei Ord.

3

Motivat,

operatori ai clasei Eq pentru instanțierea corectă.

Anlicatii clase

8 : 12

ie Clase Haskell Aplicat, Clase în Haskell Paradigme de Programare – Andrei Olaru

e este suficientă supradefinirea lui ( <= ) la instanțiere.

Motivatic ie Clase Haskell Aplicat, Clase în Haskell Paradigme de Programare – Andrei Olaru Anlicatii clase  $8 : 13$ 

# Utilizarea claselor predefinite Pentru tipuri de date noi

![](_page_31_Picture_1.jpeg)

 $\lambda$ 

1 data Alarm = Soft | Loud | Deafening 2 deriving ( Eq , Ord , Show )

- 
- variabilele de tipul Alarm pot fi comparate, testate la egalitate, și afișate.

#### Aplicații ale claselor

![](_page_31_Picture_907.jpeg)

![](_page_32_Picture_577.jpeg)

![](_page_33_Picture_0.jpeg)

 $\textbf{E}$  $\left| \text{Exemplu} \right|$  În expresia 2 + (i = 3), subexpresia (i = 3):

- produce valoarea 3, conducând la rezultatul 5 al întregii expresii;
- · are efectul lateral de inițializare a lui i cu 3.

+ **Efect lateral** Pe lângă valoarea pe care o produce, o expresie sau o functie poate modifica starea globală.

 $\bullet$  Inerente în situațiile în care programul interacționează cu exteriorul → I/O!

![](_page_34_Picture_937.jpeg)

![](_page_34_Picture_938.jpeg)

- $\bullet$  În prezenta efectelor laterale, programarea lenesă devine foarte dificilă;
- Efectele laterale pot fi gestionate corect numai atunci când secventa evaluării este garantată → garantie inexistentă în programarea lenesă.
	- · nu stim când anume va fi nevoie de valoarea unei expresii.

![](_page_34_Picture_939.jpeg)

![](_page_34_Picture_940.jpeg)

Modul de evaluare

#### **Efecte laterale (***side effects***)** *λ***PP** Consecinte

 $\boxed{\bullet}$   $\boxed{\bullet}$   $\boxed{\bullet}$   $\boxed{\bullet}$  **n** expresia x - - + ++x, cu x = 0:

- evaluarea stânga −→ dreapta produce 0 + 0 = 0
- $\bullet$  evaluarea dreapta  $\rightarrow$  stânga produce 1 + 1 = 2
- $\bullet$  dacă înlocuim cele două subexpresii cu valorile pe care le reprezintă, obtinem

 $x + (x + 1) = 0 + 1 = 1$ 

- · Importanta ordinii de evaluare!
- · Dependente implicite, putin lizibile si posibile generatoare de bug-uri.

![](_page_34_Picture_941.jpeg)

#### Transparentă referentială *AP* Pentru expresii

+ **Transparent,a referent ˘ , iala˘** Confundarea unui obiect ("valoare") cu referinta la acesta.

+ Expresie transparentă referential: posedă o unică valoare, cu care poate fi substituită, păstrând semnificatia programului.

 $\mathbf{E}$ **Exemplu** 

- $\bullet$  x-- + ++x  $\rightarrow$  nu, valoarea depinde de ordinea de evaluare
- $\bullet$  x = x + 1  $\rightarrow$  nu, două evaluări consecutive vor produce rezultate diferite
- $\bullet$  x → ar putea fi, în functie de statutul lui x (globală, statică etc.)

Caracteristici Variabile & valori **Legarea variabilelor** Evaluare<br>Concluzie – Paradigma Functională<br>Paradigme de Programare – Andrei Olaru 9 : 17

#### Transparentă referentială *ie*r Avantaje

- Lizibilitatea codului;
- Demonstrarea formală a corectitudinii programului mai usoară datorită lipsei stării;
- $\bullet$  Optimizare prin reordonarea instrucțiunilor de către compilator și prin caching;
- $\bullet$  Paralelizare masivă, prin eliminarea modificărilor concurente.

![](_page_34_Picture_942.jpeg)

#### **Evaluare** *app*

![](_page_34_Picture_943.jpeg)

- ne intereseaza în special ordinea în care expresiile se ˘ evaluează;
- o în final, întregul program se evaluează la o valoare;
- important în modul de evaluare este modul de evaluare / transfer a parametrilor.

![](_page_35_Picture_746.jpeg)

*Call by reference* <sup>λ</sup>**P**.**<sup>P</sup>** la obiect; referintei și obiectului referit

 $1 / / / C$ 

 $\begin{array}{c} 2 \times 10 \\ 3 \\ 4 \end{array}$ 

2 void g ( struct str s ) { 3 s . member = 3;

Caracteristici Variabile & valori Legarea variabilelor **Evaluare**<br>Concluzie – Paradigma Functională<br>Paradigme de Programare – Andrei Olaru

- 
- tru doar la <mark>prima</mark> utilizare a
- parametru deja evaluat și .<br>razul utilizării repetate a aceluiasi isparentei referentiale, o aceeasi expresie are întotare) – memoizare;

Caracteristici Variabile & valori Legarea variabilelor **Evaluare**<br>Concluzie – Paradigma Functională<br>Paradigme de Programare – Andrei Olaru

10 : 1

Evaluare  $9:27$ 

 $\ddot{\bullet}$ 

9 : 23

9 : 25

![](_page_36_Picture_0.jpeg)

- Exemplu: "Afara este frumos." ˘
- Accepții asupra unei propoziții:
	- · secventa de simboluri utilizate sau
	- întelesul propriu-zis al acesteia, într-o interpretare.

Introducere în Prolog **Logica propozitională Logica propozițională** Evaluare Rezolut,<br>Prolog și logica cu predicate de ordinul I<br>Paradigme de Programare – Andrei Olaru Rezolutia

10 : 9

• Implicatii:  $(\alpha \Rightarrow \beta)$ • Echivalente:  $(\alpha \Leftrightarrow \beta)$ 

![](_page_37_Picture_1229.jpeg)

![](_page_37_Figure_1.jpeg)

# **Valoarea de adevăr în afara interpretării** *P√P*<br>Satisfiabilitate, Valididate, Nesatisfiabilitate

+ Satisfiabilitate Proprietatea unei propoziții care este adevărată sub cel puțin o interpretare. Acea interpretare satisface propoziția.

+ **Validitate** Proprietatea unei propozitii care este adevărată în toate interpretările. Propoziția se mai numeste tautologie.

**E**⊗ Exemplu Propoziția *p*∨ ¬*p* este validă.

+ Nesatisfiabilitate Proprietatea unei propozitii care este falsă în toate interpretările. Propoziția se mai numeste contradictie.

**E Exemplu** Propoziția *p* ∧ ¬*p* este nesatisfiabilă.<br>
Introducere în Prolog Logica propozițională Evaluare Rezo

Introducere în Prolog Logica propozit, ionala˘ Evaluare Rezolut, ia Prolog s, i logica cu predicate de ordinul I Paradigme de Programare – Andrei Olaru 10 : 16 Introducere în Prolog Logica propozit, ionala˘ Evaluare Rezolut, Prolog s, i logica cu predicate de ordinul I Paradigme de Programare – Andrei Olaru Rezoluția 10 : 15

φ *<sup>I</sup>* = (*false*∧*true*)∨(*true* <sup>⇒</sup> *false*) = *false*∨*false* <sup>=</sup> *false*

+ **Evaluare** Determinarea valorii de adevăr a unei propoziții, sub o interpretare, prin aplicarea regulilor

semantice anterioare.

Interpretarea *I*: *p <sup>I</sup>* = *false*  $q' = true$ *r <sup>I</sup>* = *false*

**•** Propoziția:  $\phi = (p \land q) \lor (q \Rightarrow r)$ 

# **Valoarea de adevăr în afara interpretării** *P*∨*P*<br>Metoda tabelei de adevăr

![](_page_37_Picture_1230.jpeg)

⇒ Propoziția ( $p \land q$ )∨( $q \Rightarrow r$ ) este satisfiabilă.

![](_page_38_Figure_0.jpeg)

Derivabilitate *<sup>P</sup>*∨*<sup>P</sup>*

· Verificabilă prin metoda tabelei de adevăr: toate intrările pentru care premisele sunt adevărate trebuie să inducă

 $rac{q}{true}$  *p*  $\Rightarrow$  *q* 

*true false false false true true false false true* Singura intrare în care ambele premise,  $p$  si  $p \Rightarrow q$ , sunt

Logica propozițională **Evaluare** Rezoluț<br>Prolog și logica cu predicate de ordinul I<br>Paradigme de Programare – Andrei Olaru

**Inferenta** *P*∨*P* 

 $\bullet$  Cresterea exponențială a numărului de interpretări în

 $\bullet$  Alternativ, metode sintactice, care manipulează doar

în scopul verificării derivabilității logice. • folosind metodele de inferență, putem construi o

Introducere în Prolog Logica propozițională **braluare** Rezoluț<br>Prolog și logica cu predicate de ordinul I<br>Paradigme de Programare – Andrei Olaru

**Inferenta** *P*∨*P* 

 $+$  **Consistență (soundness)** – Regula de inferență determină numai propoziții care sunt, într-adevăr, consecinte logice ale premiselor.  $\Delta \vdash_{inf} \phi \Rightarrow \Delta \models \phi$ .

+ **Completitudine (***completeness***)** – Regula de inferență determină toate consecințele logice ale

Introducere în Prolog Logica propozit, ionala˘ Evaluare Rezolut, Prolog s, i logica cu predicate de ordinul I Paradigme de Programare – Andrei Olaru

O regulă de inferentă completă și consistentă

 $\bullet$  Regulă de inferență foarte puternică.

 $\bullet$  literal = atom sau atom negat  $\bullet$  atom = propoziție simplă

complet.

● Ideal, ambele proprietăti – "nici în plus, nici în minus". Incompletitudinea regulii *Modus Ponens*, din

imposibilitatea scrierii oricărei propoziții ca implicație.

**Rezolutie** *P***∨***P* 

· Baza unui demonstrator de teoreme consistent si

 $\bullet$  Spatiul de căutare mai mic decât în alte sisteme. · Se bazează pe lucrul cu propoziții în forma clauzală: • propoziție = mulțime de clauze (semnificație conjunctivă) • clauză = mulțime de literali (semnificație disjunctivă)

• Inferentă → Derivare mecanică → demers de calcul,

raport cu numărul de propoziții simple.

De aici, diminuarea valorii practice a metodelor semantice, precum cea a tabelei de adevăr.

ia

ia

ia

10 : 23

10 : 21

10 : 19

**Verificare** 

Motivatie

adevărul concluziei.

Demonstrăm că  $\{p, p \Rightarrow q\} \models q$ .<br> $\begin{array}{c} p \\ q \end{array}$ 

Introducere în Prolog Logica propozițională

reprezentarea simbolică.

masină de calcul.

Proprietăți ale regulilor

premiselor.  $\Delta \models \phi \Rightarrow \Delta \vdash_{\textit{inf}} \phi$ .

*true true true*

adevărate, precizează și adevărul concluziei, q.

10 : 25

![](_page_39_Figure_0.jpeg)

Intere în Prolog de Logica pro

Logica propozițională Evaluare **Rezoluț**<br>Prolog și logica cu predicate de ordinul I<br>Paradigme de Programare – Andrei Olaru

Rezolutia

10 : 32

Introducere în Prolog Logica propozition Logica propozițională Evaluare **Rezoluț**<br>Prolog și logica cu predicate de ordinul I<br>Paradigme de Programare – Andrei Olaru Bezolutia 10 : 33

ia

ia

Rezolutia

10 : 31

10 : 29

10 : 27

![](_page_40_Picture_818.jpeg)

- → Opacitate în raport cu obiectele și relațiile referite. FOL:
	- Generalizare: *prieten*(*x*,*y*): "*x* este prieten cu *y*."
	- ∀*x*.∀*y*.(*prieten*(*x*,*y*) ⇔ *prieten*(*y*,*x*))

*p* ⇔ *q*

- −→ Aplicare pe cazuri particulare.
- → Transparență în raport cu obiectele și relațiile referite.

Introducere Sintaxă Semantică Forme normale Unificare și rezoluție<br>Logica cu predicate de ordinul I<br>Paradigme de Programare – Andrei Olaru

![](_page_41_Picture_1226.jpeg)

- **e** + **Constante** obiecte particulare din universul discursului: *c*, *d*, *andrei*, *bogdan*, . . .
- $\bullet$  + **Variabile** obiecte generice: *x*, *y*, ...
- $\bullet$   $+$  **Simboluri functionale** *succesor*,  $+$ , *abs* ...
- + Simboluri relationale (predicate) relatii *n*-are peste obiectele din universul discursului: *prieten* = {(*andrei*,*bogdan*),(*bogdan*,*andrei*),...},  $$
- + **Conectori logici** <sup>¬</sup>, <sup>∧</sup>, <sup>∨</sup>, <sup>⇒</sup>, ⇐
- + **Cuantificatori** <sup>∀</sup>, <sup>∃</sup>

```
Introducere Sintaxă Semantică Forme normale Unificare ș<br>Logica cu predicate de ordinul I
                                                                                                                i rezoluție
                              axa Semantica<br>Logica cu predicat<br>Paradigme de Program
                                                                                                                                     11 : 5
```
![](_page_41_Picture_1227.jpeg)

+ **Atomi** (relații): atomul  $p(t_1,...,t_n)$ , unde p este un predicat *n*-ar și  $t_1, \ldots, t_n$  sunt termeni.

#### Exemple

- *impar*(3)
- *varsta*(*ion*,20)
- $\bullet$  = (+(2,3),5)
- Introducere Sintaxă Semantică Forme normale Unificare și rezoluție<br>Logica cu predicate de ordinul I<br>Paradigme de Programare Andrei Olaru 11 : 7
- Sintaxa˘ *<sup>P</sup>*∨*<sup>P</sup>* Exemplu
	- "Sora loanei are un prieten destept" ∃*X*. prieten( *X*, *sora*(ioana)) termen<sup>1</sup> termen termen atom/propoziție ∧ *destept*(*X*) atom/propoziție exponential propoziție de la propoziție de la propoziție de la propoziție de la propoziție de la propoziție de la propoziție de la propoziție de la propoziție de la propoziție de la propoziție de la propoziție de la propoz

![](_page_41_Picture_1228.jpeg)

Semantica˘ *<sup>P</sup>*∨*<sup>P</sup>* Interpretare

Exemplu

**E x**

- + **Interpretarea** constă din:
- Un domeniu nevid, *D*, de concepte (obiecte)
- **Pentru fiecare constantă** *c***, un element** *c***<sup>***l***</sup> ∈** *D*
- Pentru fiecare simbol functional, *n*-ar *f*, o functie *f I* : *D<sup>n</sup>* −→ *D*
- **Pentru fiecare predicat** *n***-ar** *p***, o functie** *p I* : *D<sup>n</sup>* −→ {*false*,*true*}.

#### Sintaxa˘ *<sup>P</sup>*∨*<sup>P</sup>* Termeni

#### + **Termeni** (obiecte):

- Constante;
	- · Variabile;
	- Aplicații de funcții:  $f(t_1,...,t_n)$ , unde *f* este un simbol funcțional *n*-ar și  $t_1, \ldots, t_n$  sunt termeni.

#### Exemple

- succesor(4): succesorul lui 4, și anume 5.
- $\bullet$  +(2, x): aplicatia functiei de adunare asupra numerelor 2 si x, si, totodată, suma lor.

Introducere Sintaxă Semantică Forme normale Unificare și rezoluție<br>Logica cu predicate de ordinul I<br>Paradigme de Programare – Andrei Olaru 11 : 6

#### Sintaxa˘ *<sup>P</sup>*∨*<sup>P</sup>* Propozitii

#### $+$  **Propozitii** (fapte) – dacă x variabilă, A atom, si  $\alpha$  si  $\beta$ propoziții, atunci o propoziție are forma:

- Fals, Adevărat: ⊥, ⊤
- Atomi: *A*
- Negatii:  $\neg \alpha$
- $\bullet$  Conectori:  $\alpha \wedge \beta$ ,  $\alpha \Rightarrow \beta$ , ...
- **ο Cuantificări**: ∀*x*.α, ∃*x*.α

Introducere Sintaxă Semantică Forme normale Unificare și rezoluție<br>Logica cu predicate de ordinul I<br>Paradigme de Programare – Andrei Olaru 11 : 8

Semantică

Sintaxă Semantică Forme normale si rezoluție Logica cu predicate de ordinul I Paradigme de Programare – Andrei Olaru 11 : 10

![](_page_41_Picture_1229.jpeg)

![](_page_42_Picture_1186.jpeg)

![](_page_43_Figure_0.jpeg)

6 Eliminarea cuantificatorilor existentiali (skolemizare) (S):

· Dacă nu este precedat de cuantificatori universali: înlocuirea aparițiilor variabilei cuantificate printr-o constantă (bine aleasă):

 $\exists x. p(x) \rightarrow p(c_x)$ 

· Dacă este precedat de cuantificatori universali: înlocuirea aparitiilor variabilei cuantificate prin aplicatia unei functii unice asupra variabilelor anterior cuantificate universal:

$$
\forall x. \forall y. \exists z. (p(x) \land q(y) \lor r(z)) \rightarrow \forall x. \forall y. (p(x) \land q(y) \lor r(f_z(x, y)))
$$

Introducere Sintaxă Semantică **Forme normale** Unificare și rezoluție Logica cu predicate de ordinul I Paradigme de Programare – Andrei Olaru 11 : 21

#### Conversia propozit,iilor în FNC – Exemplu *<sup>P</sup>*∨*<sup>P</sup>*

#### **E**xemplu "Cine rezolvă toate laboratoarele este apreciat de cineva." ∀*x*.(∀*y*.(*lab*(*y*) ⇒ *rezolva*(*x*,*y*)) ⇒ ∃*y*.*apreciaza*(*y*,*x*)) <sup>⇒</sup>× <sup>∀</sup>*x*.(¬∀*y*.(¬*lab*(*y*)∨*rezolva*(*x*,*y*))∨∃*y*.*apreciaza*(*y*,*x*)) −→¬ ∀*x*.(∃*y*.¬(¬*lab*(*y*)∨*rezolva*(*x*,*y*))∨ ∃*y*.*apreciaza*(*y*,*x*)) −→¬ ∀*x*.(∃*y*.(*lab*(*y*)∧¬*rezolva*(*x*,*y*))∨ ∃*y*.*apreciaza*(*y*,*x*))  $R$   $\forall x.(\exists y. (lab(y) \land \neg \text{rezolva}(x, y)) \lor \exists z.\text{apreciaza}(z, x))$ <br>  $P$   $\forall x. \exists y. \exists z. ((lab(y) \land \neg \text{rezolva}(x, y)) \lor \text{apreciaza}(z, x))$ P ∀*x*.∃*y*.∃*z*.((*lab*(*y*)∧ ¬*rezolva*(*x*,*y*))∨*apreciaza*(*z*,*x*)) S  $∀x.((lab(f<sub>y</sub>(x)) ∧ ¬rezolva(x, f<sub>y</sub>(x))) ∨ aprecizaz(f<sub>z</sub>(x),x))$ <br> $★ (lab(f<sub>v</sub>(x)) ∧ ¬rezolva(x, f<sub>v</sub>(x))) ∨ anrecizaz(f<sub>z</sub>(x),x)$  $($ *lab* $(f_y(x))$  ∧ ¬*rezolva* $(x, f_y(x))$  $\vee$  *apreciaza* $(f_z(x), x)$ ∨/∧ (*lab*(*f<sup>y</sup>* (*x*))∨*apr*(*f<sup>z</sup>* (*x*),*x*))∧(¬*rez*(*x*,*f<sup>y</sup>* (*x*))∨*apr*(*f<sup>z</sup>* (*x*),*x*)) C { $lab(f_y(x)), apr(f_z(x),x)$ }, {¬ $rez(x, f_y(x)), apr(f_z(x),x)$ }

![](_page_43_Picture_1642.jpeg)

#### Unificare *<sup>P</sup>*∨*<sup>P</sup>*

- · Utilizată pentru rezolutie
- vezi și sinteza de tip în Haskell

 $\frac{1}{2}$  cum stim dacă folosind ipoteza *om*(*Marcel*) si propozitia <sup>∀</sup>*om*(*x*) <sup>⇒</sup> *are*\_*inima*(*x*) putem demonstra ca˘ *are*\_*inima*(*Marcel*) −→ unificând *om*(*Marcel*) s, i <sup>∀</sup>*om*(*x*).

- o reguli:
	- · o propoziție unifică cu o propoziție de aceeasi formă
	- · două predicate unifică dacă au acelasi nume si parametri care unifică (om cu om, x cu Marcel)
	- · o constantă unifică cu o constantă cu acelasi nume
	- o variabilă unifică cu un termen care nu contine variabila (*x* cu *Marcel*)

![](_page_43_Picture_1643.jpeg)

Unificare *<sup>P</sup>*∨*<sup>P</sup>* Rolul în rezolut,ie

11 : 25

ie

- · Rezoluția pentru clauze Horn:  $A_1$  ∧...∧*Am*  $\Rightarrow$  *A B*<sub>1</sub> ∧...∧*A*<sup>*i*</sup> ∧...∧*B*<sub>*n*</sub>  $\Rightarrow$  *B*  $unificance(A, A') = S$ 
	- *subst*(*S*, *A*<sub>1</sub> ∧...∧*A*<sup>*m*</sup> ∧*B*<sub>1</sub> ∧...∧*B*<sub>*n*</sub>  $\Rightarrow$  *B*)
- $\bullet$  *unificare*( $\alpha, \beta$ )  $\rightarrow$  substituția sub care unifică propozițiile  $\alpha$  și  $\beta$ ;
- $\bullet$  *subst*( $S, \alpha$ )  $\rightarrow$  propozitia rezultată în urma aplicării substitutiei *S* asupra propozitiei α.

```
Conversia propozit,iilor în FNC (3) P∨P
Cuantificatori universali, Distribuire ∨, Clauze
```
**6** Eliminarea cuantificatorilor universali, considerati, acum, impliciti  $(\times)$ :

 $∀X.∀Y.(p(X) ∧ q(Y) ∨ r(f_Z(X, Y))) → p(X) ∧ q(Y) ∨ r(f_Z(X, Y))$ 

**O** Distribuirea lui ∨ fată de ∧ (∨/∧):

 $\alpha \vee (\beta \wedge \gamma) \rightarrow (\alpha \vee \beta) \wedge (\alpha \vee \gamma)$ 

- **8** Transformarea expresiilor în clauze (C).
- Introducere Sintaxă Semantică **Forme normale** Unificare și<br>Logica cu predicate de ordinul I<br>Paradigme de Programare Andrei Olaru si rezoluție 11 : 22

#### Unificare si rezolutie

Introducere Sintaxă Semantică Forme normale **Unificare ș**<br>Logica cu predicate de ordinul I<br>Paradigme de Programare – Andrei Olaru si rezoluție 11 : 24

#### Unificare *<sup>P</sup>*∨*<sup>P</sup>* Observatii

#### · Problemă NP-completă;

· Posibile legări ciclice;

**•** Exemplu: *prieten*(*x*,*coleg*\_*banca*(*x*)) s, i *prieten*(*coleg*\_*banca*(*y*),*y*) MGU: *S* = {*x* ←− *coleg*\_*banca*(*y*),*y* ←− *coleg*\_*banca*(*x*)} ⇒ *x* ←− *coleg*\_*banca*(*coleg*\_*banca*(*x*)) −→ imposibil!

· Solutie: verificarea aparitiei unei variabile în valoarea la care a fost legată (occurrence check);

Sintaxă Semantică Forme normale si rezoluție Logica cu predicate de ordinul I Paradigme de Programare – Andrei Olaru 11 : 26

**Rezolutie** *P***∨***P* Exemplu

**Exemplu** 

**E x**

Horses and hounds

- **1** Horses are faster than dogs.
- <sup>2</sup> There is a greyhound that is faster than any rabbit.
- **3** Harry is a horse and Ralph is a rabbit.
- **4** Is Harry faster than Ralph?

![](_page_44_Figure_0.jpeg)

![](_page_45_Figure_0.jpeg)

6

7 % Echivalent cu min2 .  $8 \text{ min } 3 (X, Y, X) : -X =$ 9 min3 (X , Y , Y ) : - X > Y .

Programare logica în Prolog ˘ Paradigme de Programare – Andrei Olaru

12 : 14

![](_page_46_Picture_814.jpeg)

![](_page_47_Picture_820.jpeg)

#### Structura Masinii Markov Variabile generice

- $\bullet$  De obicei, notate cu  $g$ , urmat de un indice;
- Mulțimea valorilor pe care le poate lua o variabilă → domeniul variabilei – Dom(g) ⊆  $A_b \cup A_l$ ;
- Legate la exact un simbol la un moment dat;
- Durata de viată → timpul aplicării regulii sunt legate la identificarea sablonului si legarea se pierde după înlocuirea sablonului de identificare cu cel de substitutie;
- · Utilizabile în RHS doar în cazul aparitiei în LHS.

Mașina algoritmică Markov<br>Paradigme de Programare – Andrei Olaru

![](_page_48_Picture_6.jpeg)

Structura Masinii Markov

 $setDiff1 (A, B); A g<sub>1</sub>; B g<sub>2</sub>;$ 

 $\bullet$   $g_1$ ,  $g_2 \rightarrow$  variabile generice

 $ag_2 \rightarrow a;$ 3  $ag_1 \rightarrow g_1 a;$ 4 a  $\rightarrow$  .;  $5 \rightarrow a;$ 6 end

A,B ⊆ *A<sup>b</sup>*

 $\bullet$  de partitionare a multimii  $A_b$ de variabile generice

• Multime ordonată de reguli, îmbogătite cu declaratii:

**E**xemplu Eliminarea din dintr-un sir de simboluri din multimea *A∪B* simbolurilor ce apartin multimii *B*:

> 1 setDiff2 (A, B); B  $g_2$ ;  $g_2$  -> ;  $3 \rightarrow \rightarrow \rightarrow$ 4 end

Algoritm Markov

C

## **CLIPS**

- "C Language Integrated Production System";
- Sistem bazat pe reguli → "producție" = regulă;
- · Principiu de funcționare similar cu al mașinii Markov;
- Dezvoltat la NASA în anii 1980;

![](_page_49_Picture_781.jpeg)

Aplicații

13 =  $\epsilon$  +  $f - 3$  (min 1)

Introducere Masina algoritmică Markov<br>Mașina algoritmică Markov<br>Paradigme de Programare – Andrei Olaru

Aplicatii

13 : 23

Golirea agendei.

Introducere Masina algoritmică Markov<br>Mașina algoritmică Markov<br>Paradigme de Programare – Andrei Olaru

C

13 : 18

 $\bullet$ 

13 : 20

C

13 : 22

 $\bullet$ 

Aplicatii

13 : 24

![](_page_50_Picture_0.jpeg)

![](_page_51_Picture_461.jpeg)